**OSG User School 2022 OSG · Cartwright · July 26**

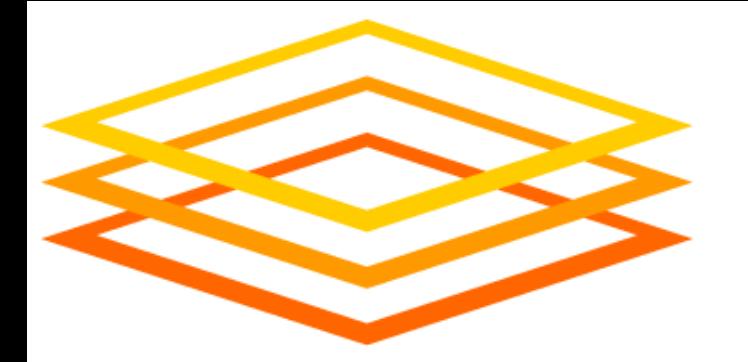

# **Introduction to OSG**

## **Tim Cartwright** *OSG Deputy Executive Director and OSG User School Director*

*University of Wisconsin–Madison*

### So far, we have seen how to use HTC on one cluster

### *Sometimes, that is not enough! (Don't let computing hold back your science, remember?)*

### Today, we see what it takes to get more resources \*

### *\* Caveat: I will focus on compute resources; Wed. will focus on data.*

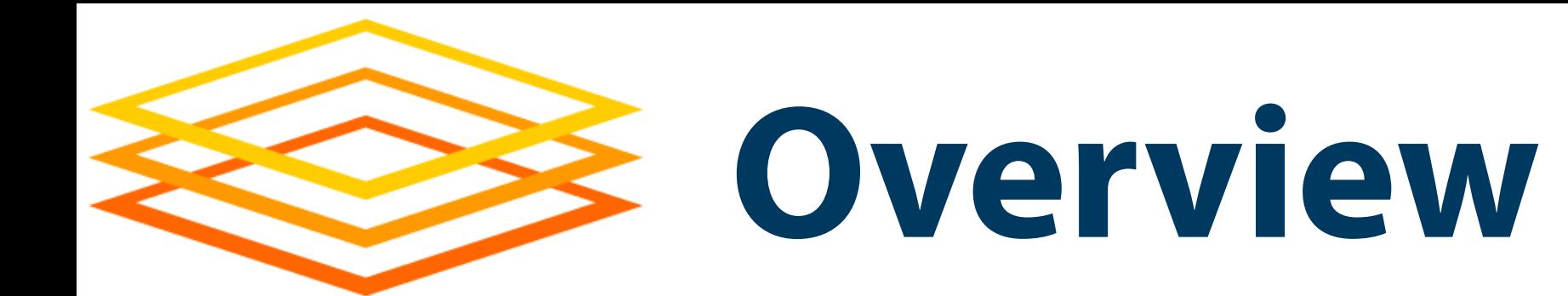

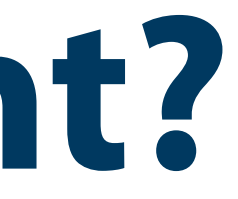

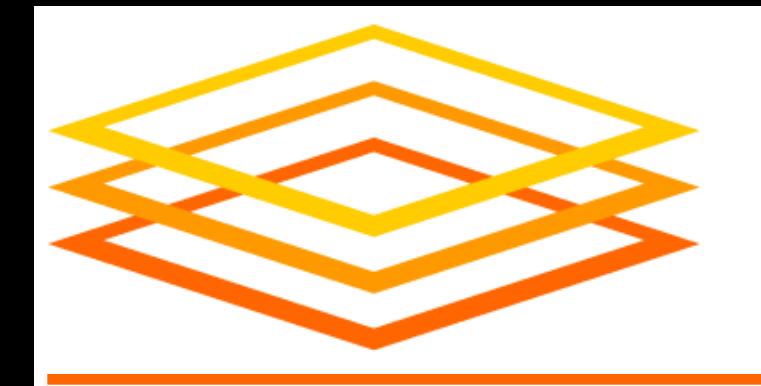

- 
- 
- Lots of resources available, stretchy, & reliable • Submit locally, run globally (as close as possible) • Automation to get resources, manage them, and run jobs
- Free would be nice! (But who is the owner?)

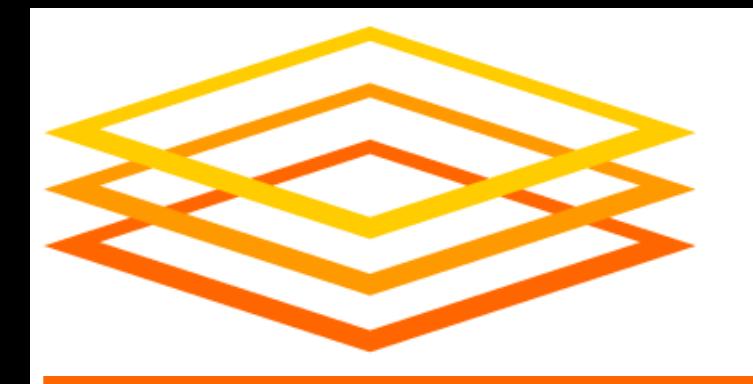

**Yesterday**

### **\$ ls science.sub input.dat \$ condor\_q Access Point**

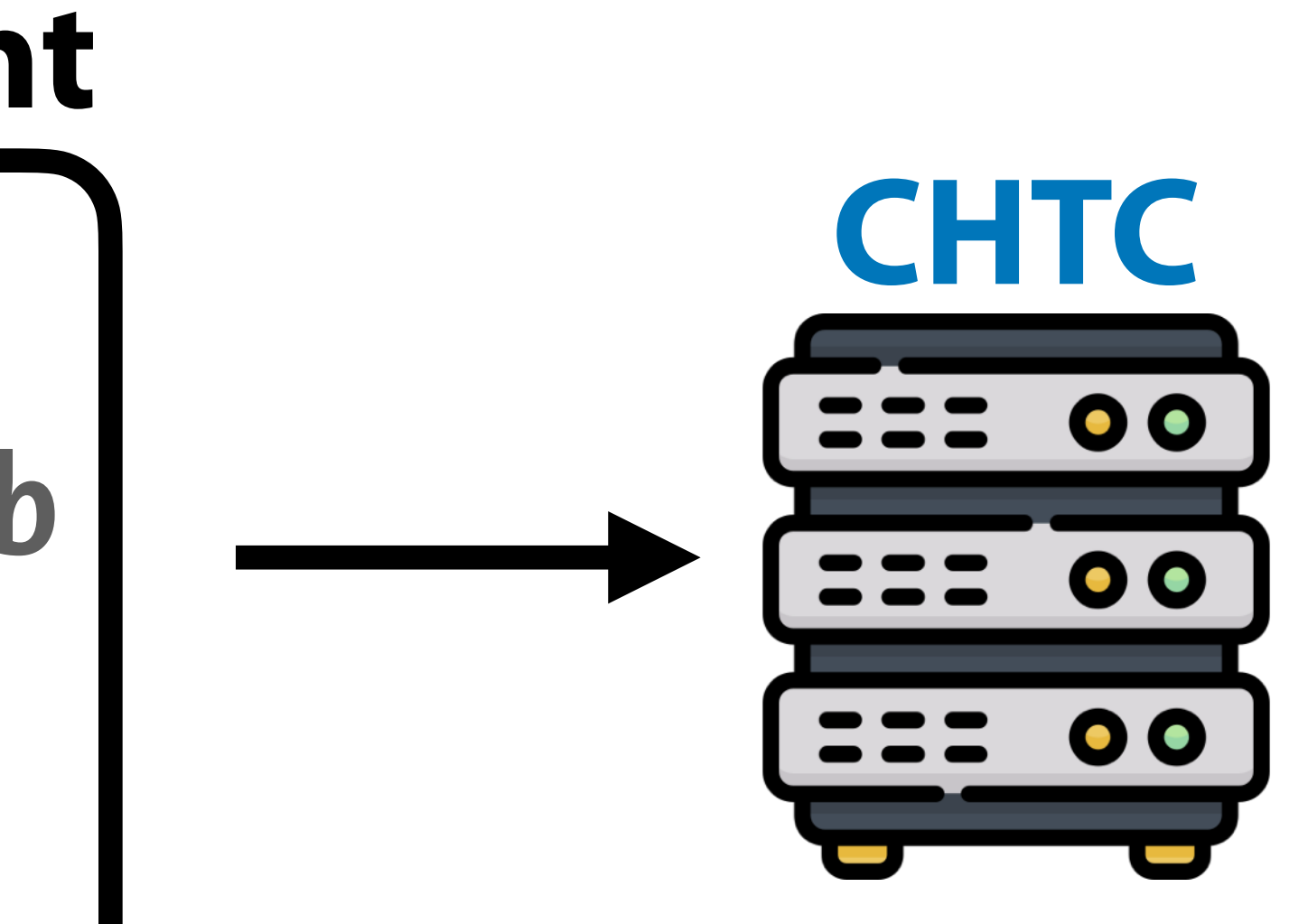

https://sweetclipart.com/ https://www.flaticon.com/free-icons/server

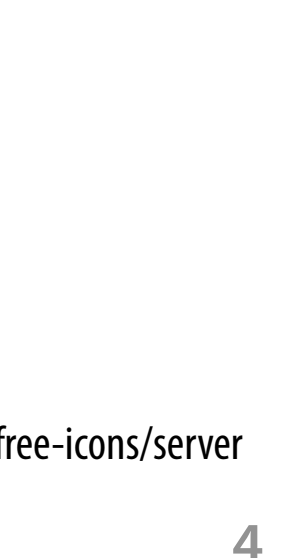

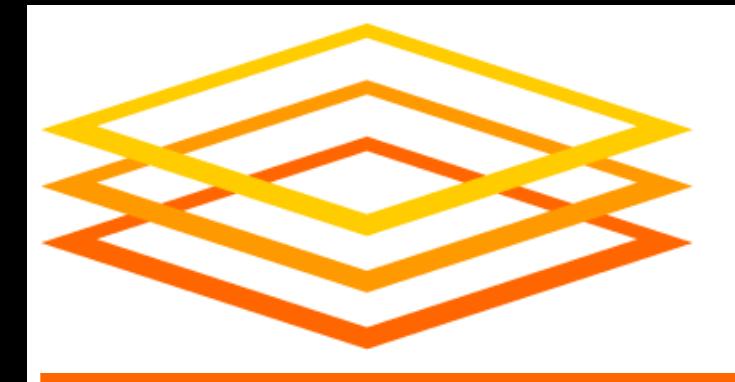

**The Goal**

### **\$ ls science.sub input.dat \$ condor\_q Access Point**

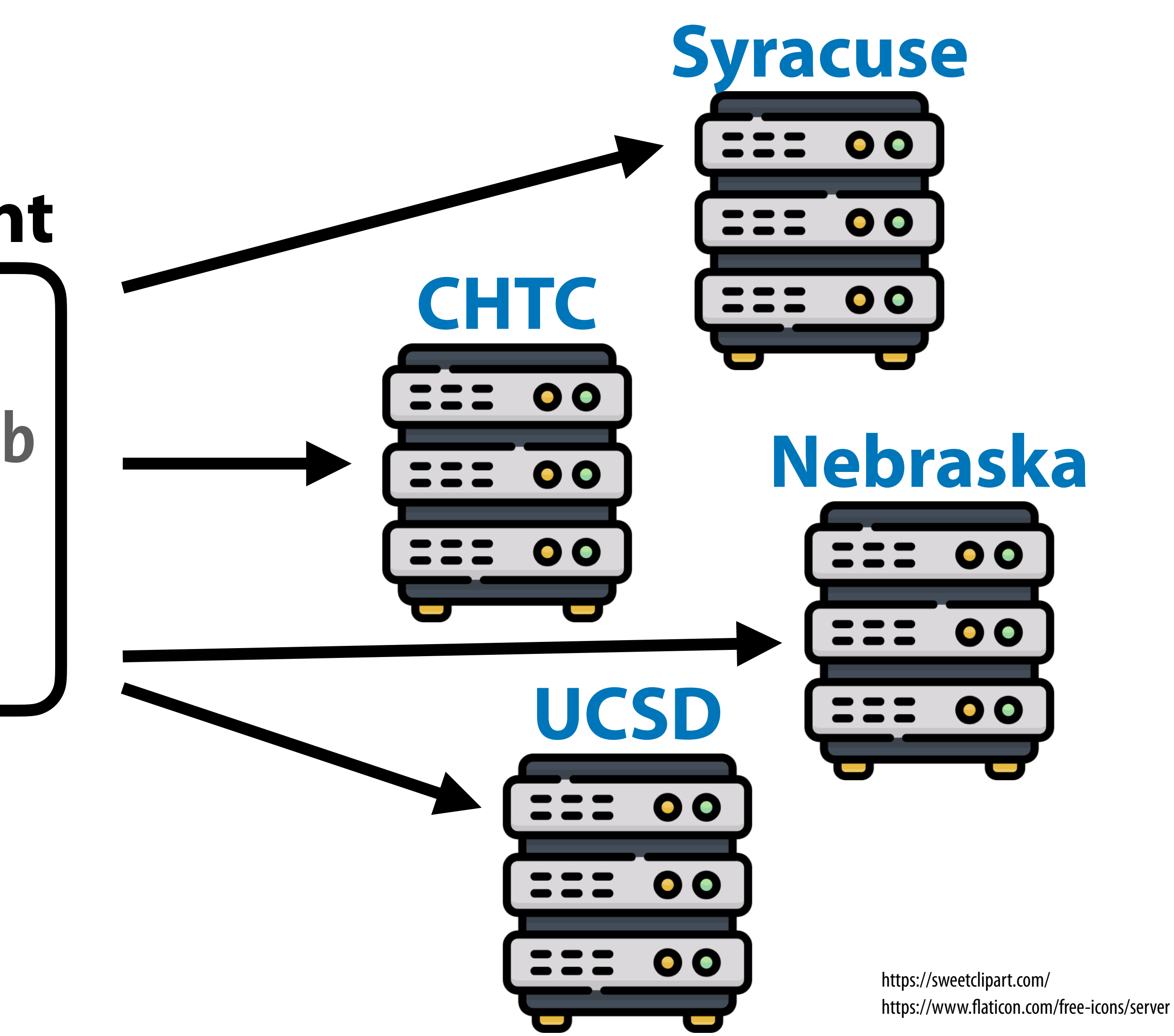

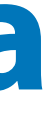

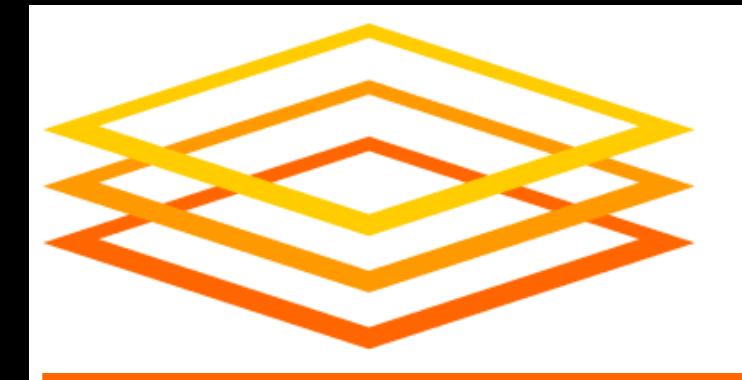

# **Demo, Part I**

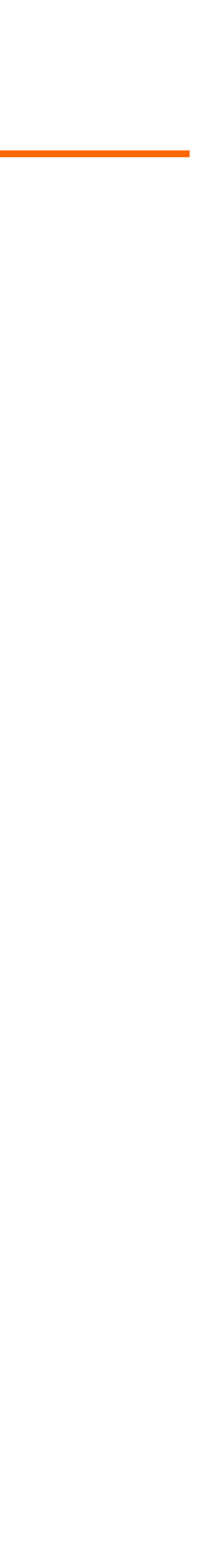

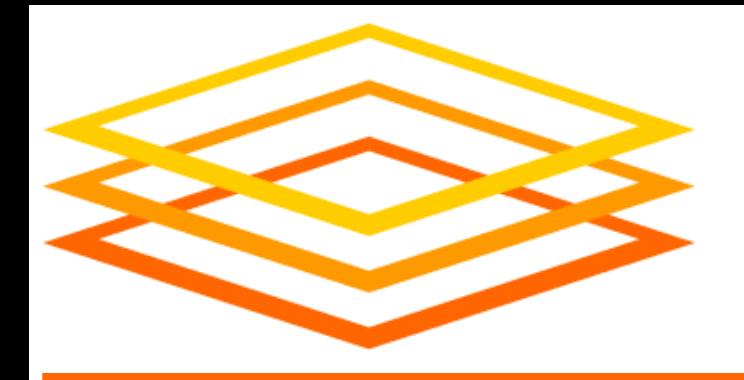

# **Behind the Curtain**

**OSG User School 2022 OSG · Cartwright · July 26** 

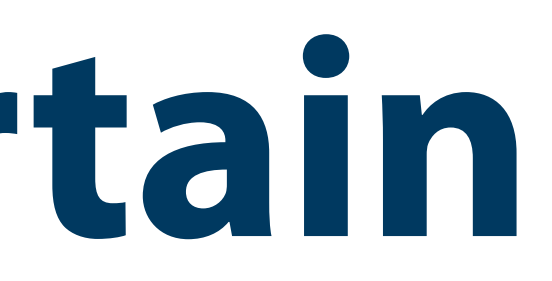

- So why learn more about OSG and the OSPool? – May change how you plan to run computing there – May change the way you use the Access Point – May change how you handle issues that arise
- What is there to learn? (outline of rest of talk) – Concepts of OSG, Pool, and Access Point – How a pool or AP gets resources – How the OSPool differs from a local (CHTC) pool

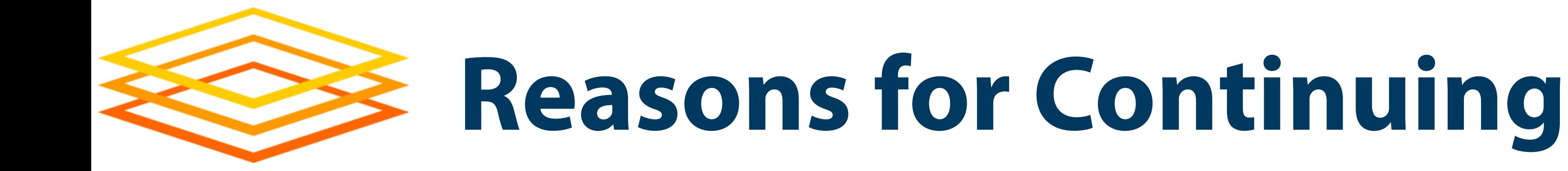

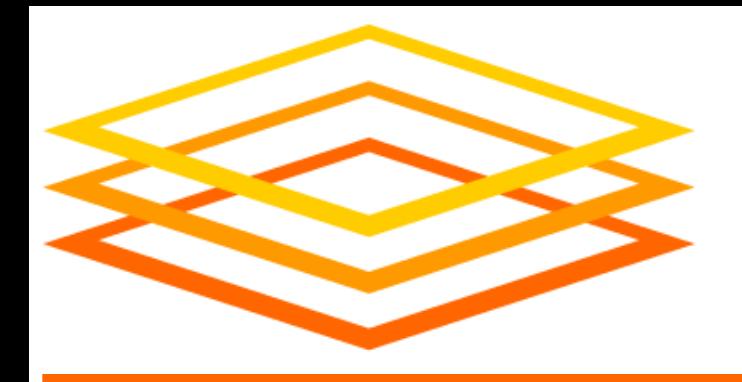

# **What is OSG?**

### • OSG is a Consortium:

The OSG consortium of research collaborations, campuses, national laboratories, and software providers is dedicated to the advancement of all open science via the practice of distributed High Throughput Computing (dHTC), and to the advancement of its state of the art. Established in 2005, the OSG operates a fabric of dHTC services for the National S&E community *[OSG home page]*

- In this view, OSG *is* people, including: – Users: Researchers like you!
	-
	- Resource Providers
		-

• From individual PIs to international collaborations of thousands

• Fun fact: OSG does not own or operate most of the resources!

### – Team

• We provide support, infrastructure, new features, etc.

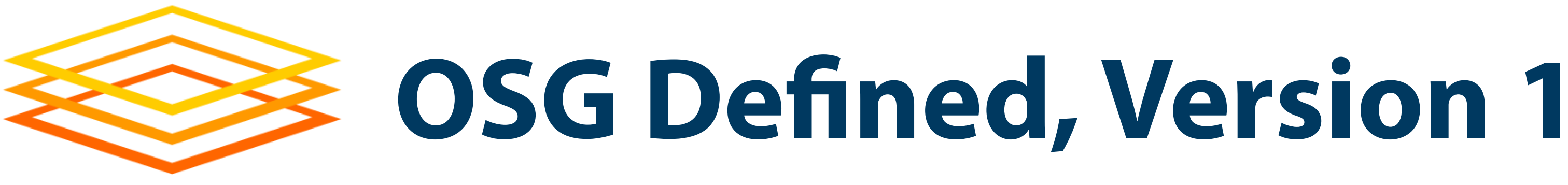

- Some people think of OSG as pools of resources (even though OSG does not own resources!)
- What is a pool of resources?
	- Resources a set of compute, storage, and other systems that can come and go over time
	- Services software infrastructure that manages resources and makes features available
	- Access Point(s) where users go

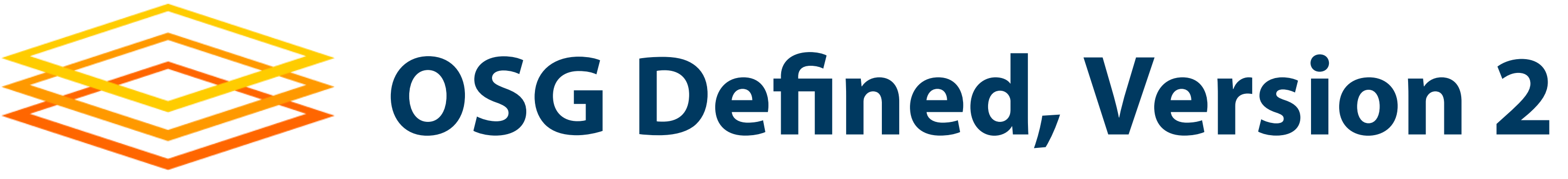

- For a user, the Access Point *is* OSG (or part of it)
	- Where you go to do computing
	- Has access to resources (constantly changing)
	- Provides means for accessing data (see Wednesday)

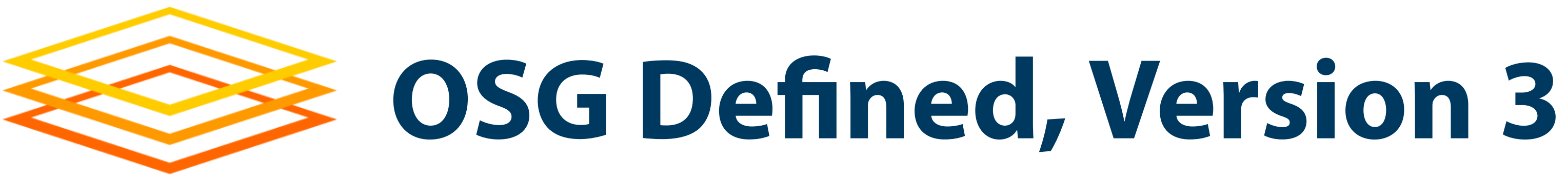

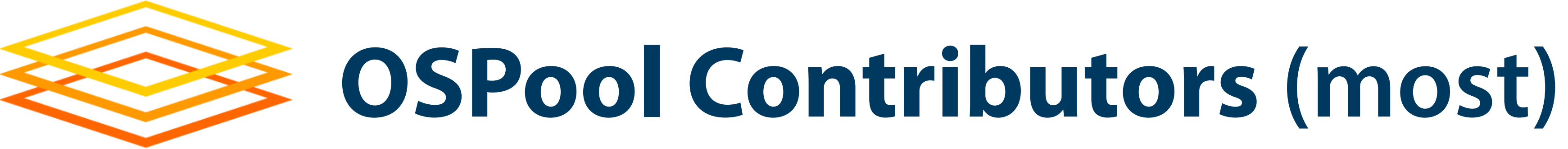

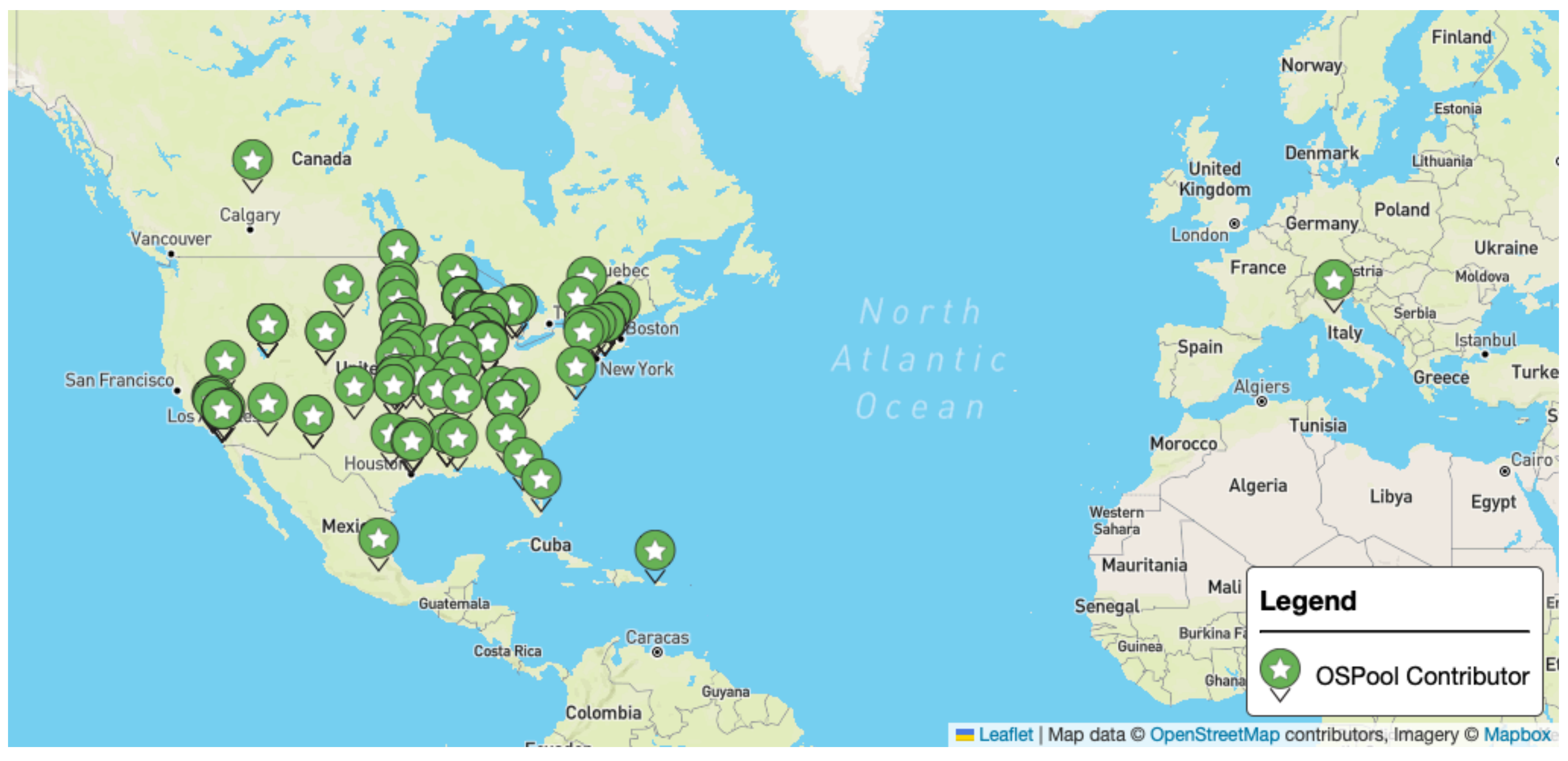

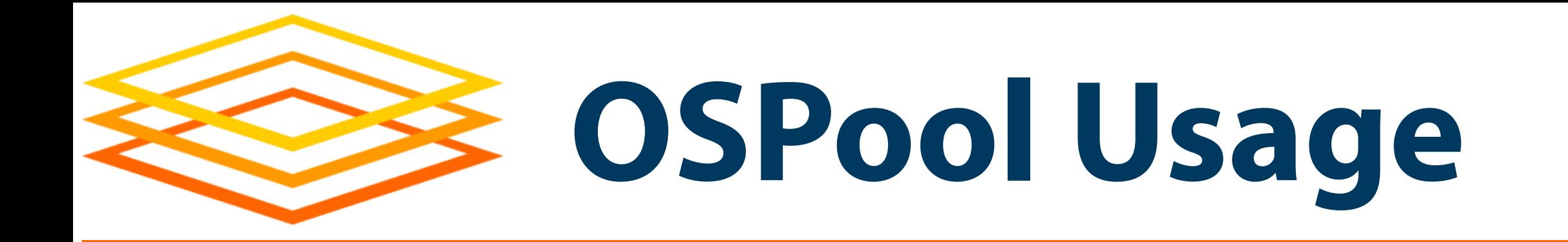

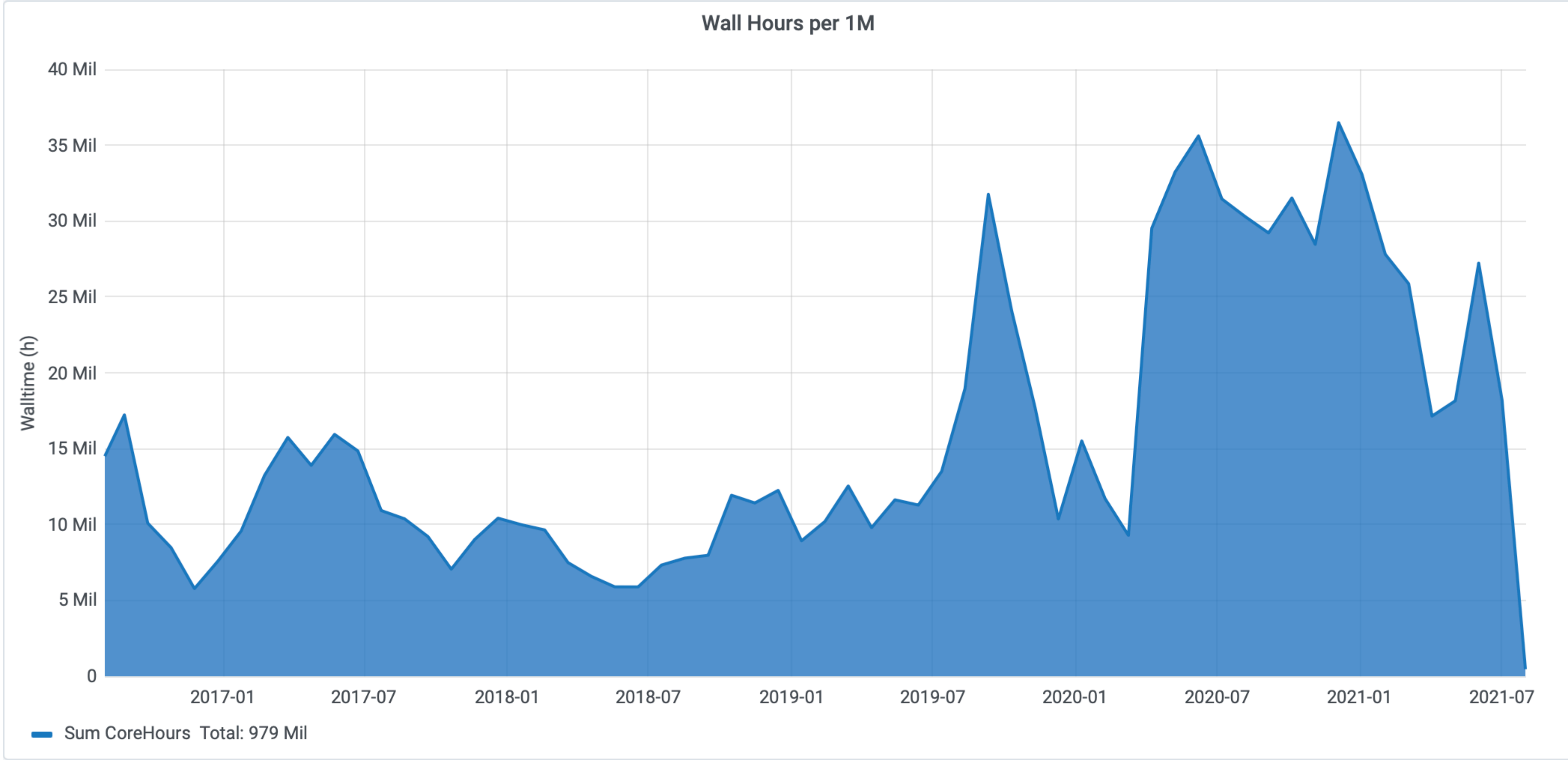

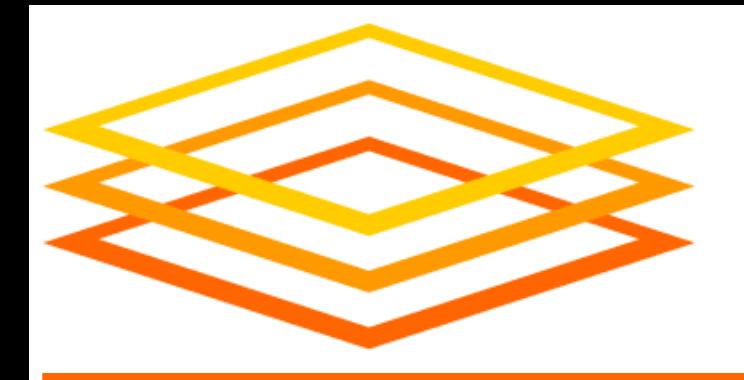

# **OSG: Getting Resources**

• Individual resources are contributed by owners • OSG services consolidate resources into a Pool • Provide users with an Access Point into the Pool • Automate management of resources and jobs • Called distributed High Throughput Computing

- 
- 
- 
- 
- (dHTC)

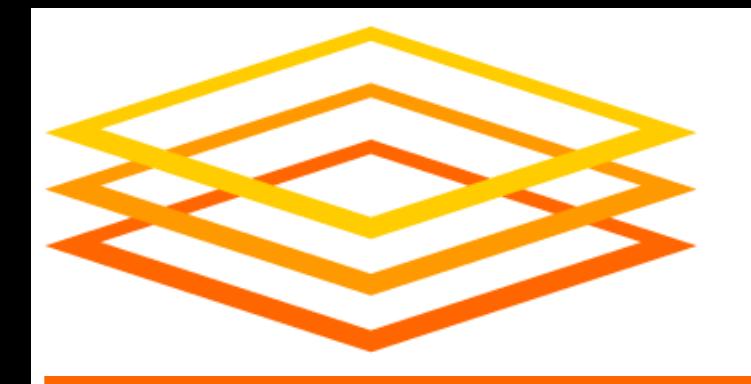

**How OSG Gets Resources**

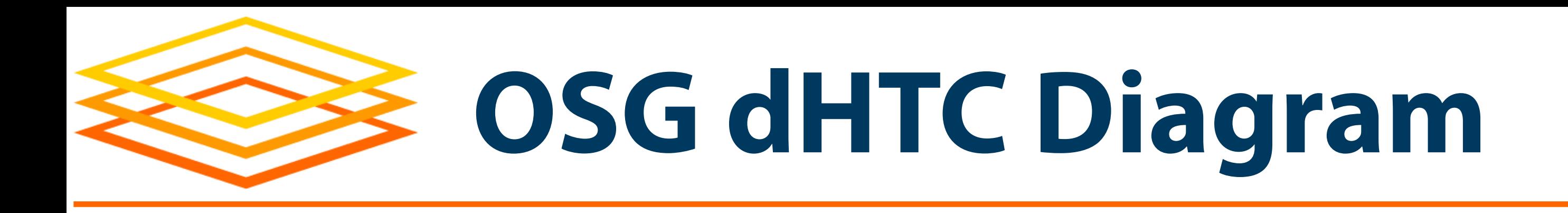

*Busy Busy Busy Busy Busy*

### **1. Before OSG** Nothing available at Wisc.

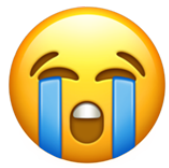

### **Access Point**

Job1.0 Job1.1 Job1.2 Job1.3

… Job1.1999

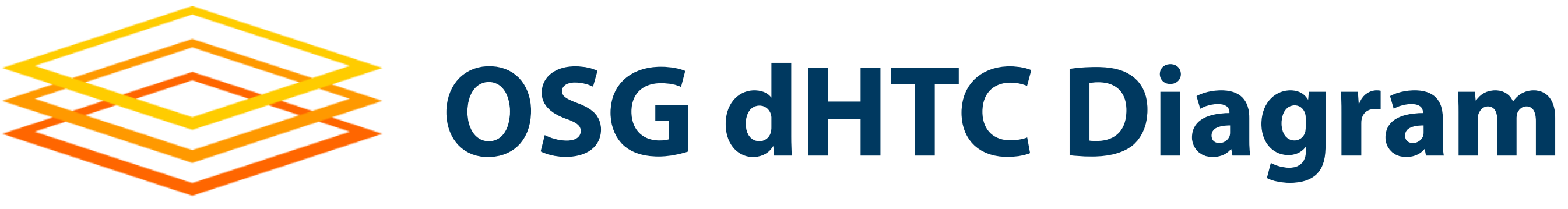

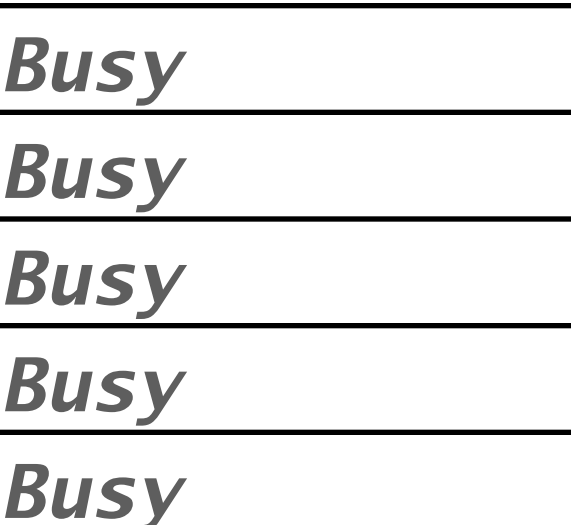

### **Chicago**

*Busy*

*Busy*

*Busy*

#### **Nebraska**

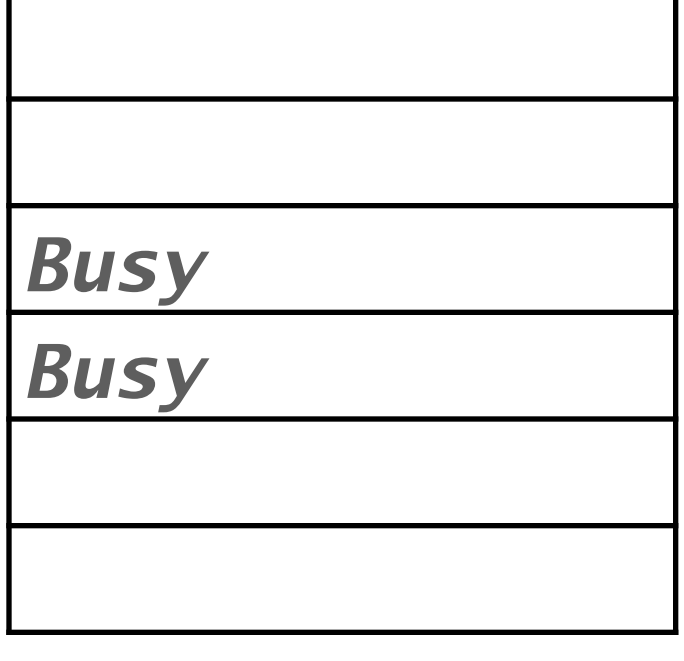

#### **San Diego**

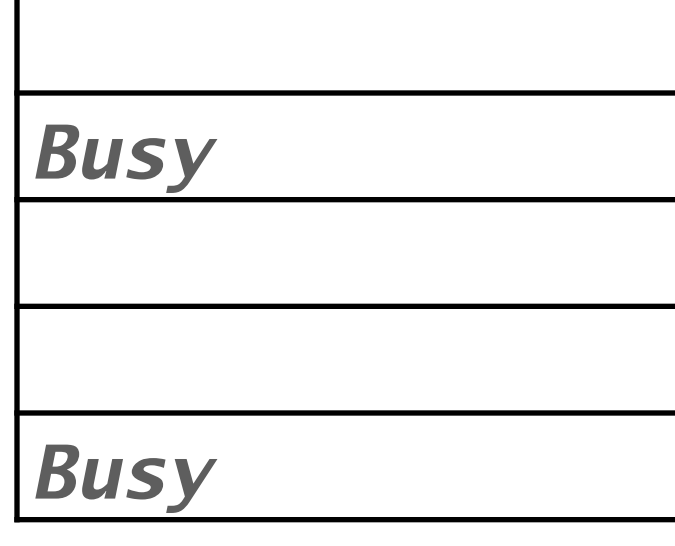

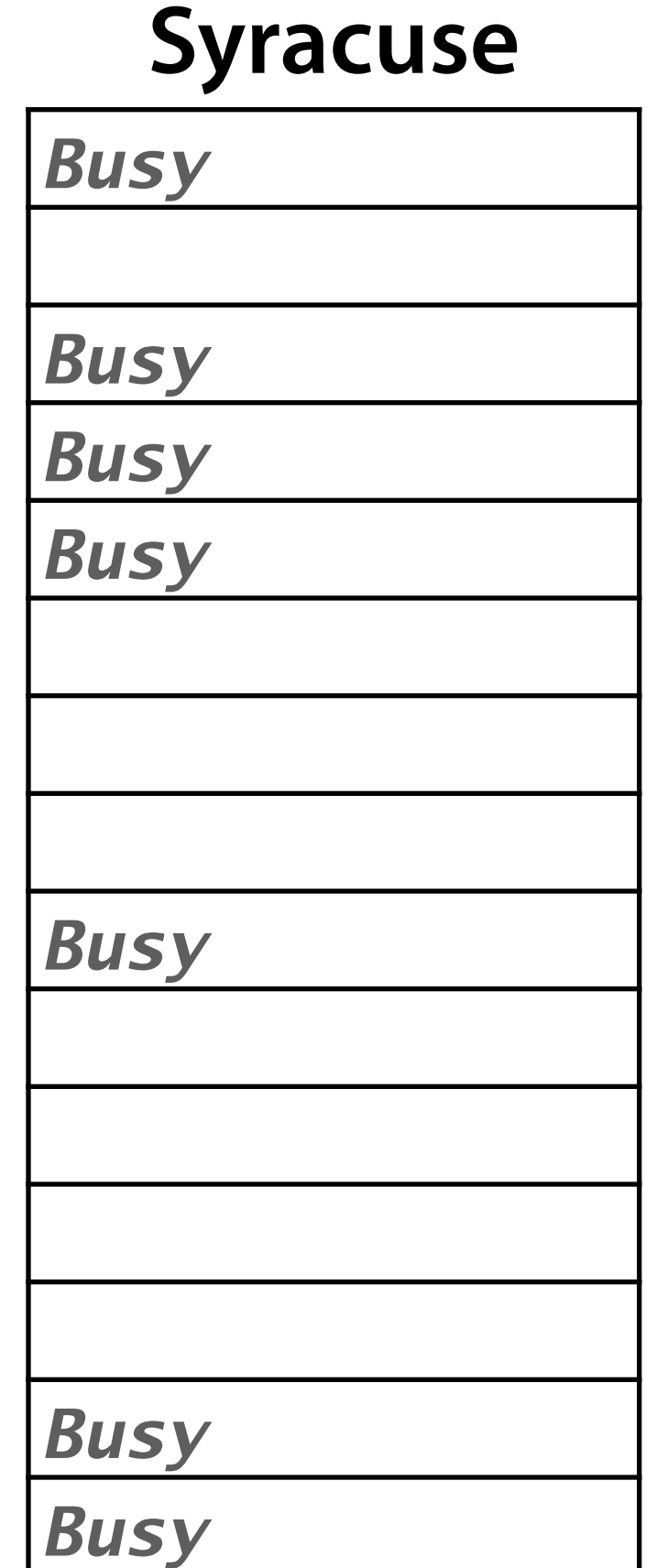

### **2. Add resource contributors!**

### **Access Point**

Job1.0 Job1.1 Job1.2 Job1.3 … Job1.1999

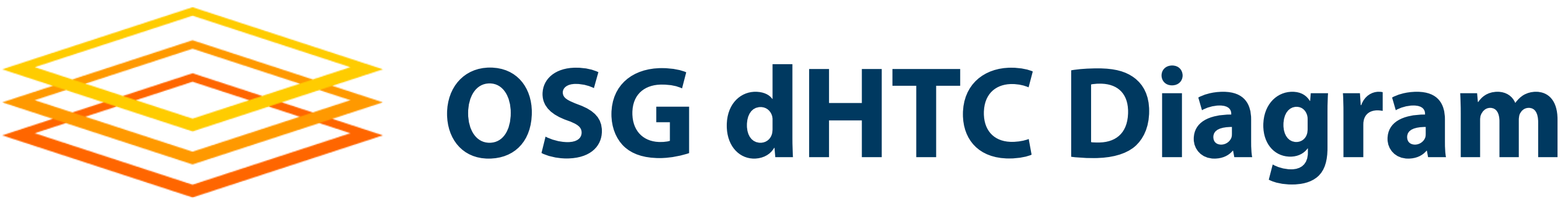

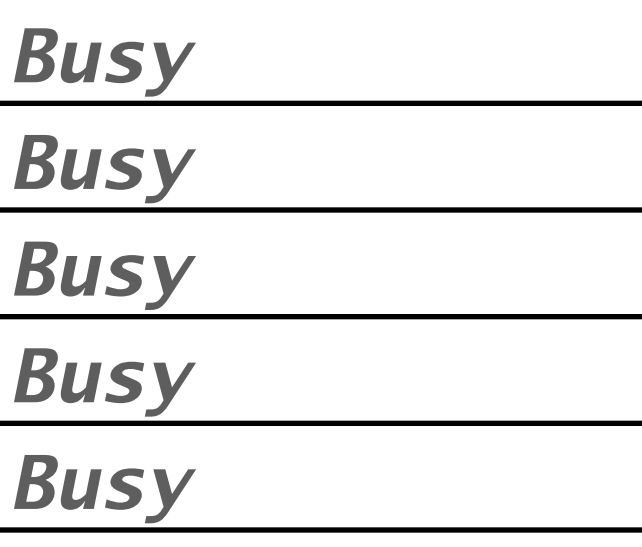

### **Chicago**

**OSG Pilot UC2**

**OSG Pilot UC1**

*Busy*

*Busy*

*Busy*

### **Nebraska**

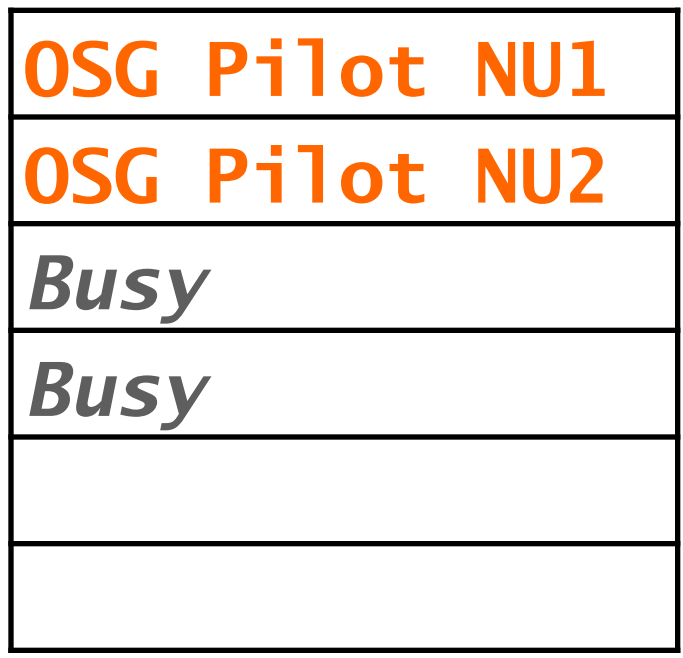

### **San Diego**

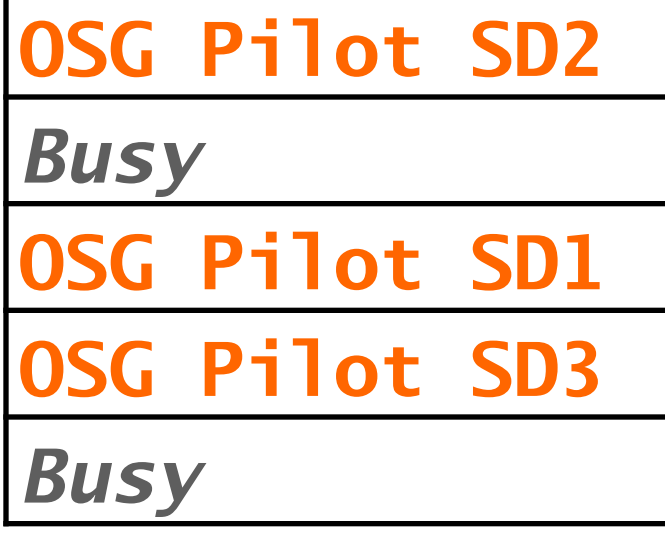

#### **Syracuse**

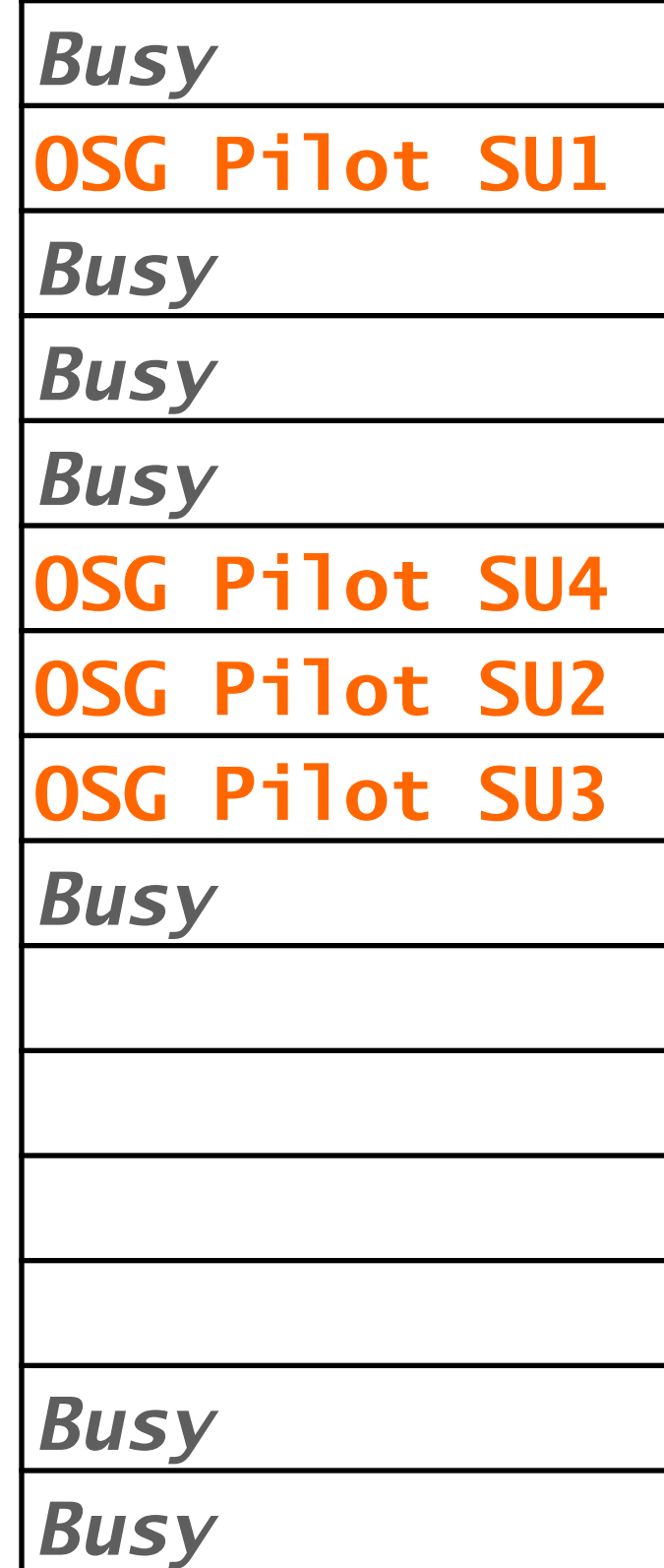

## **3. Get resources (method #1)** Try to run "pilots" at sites

### **Access Point**

Job1.0 Job1.1 Job1.2 Job1.3 … Job1.1999

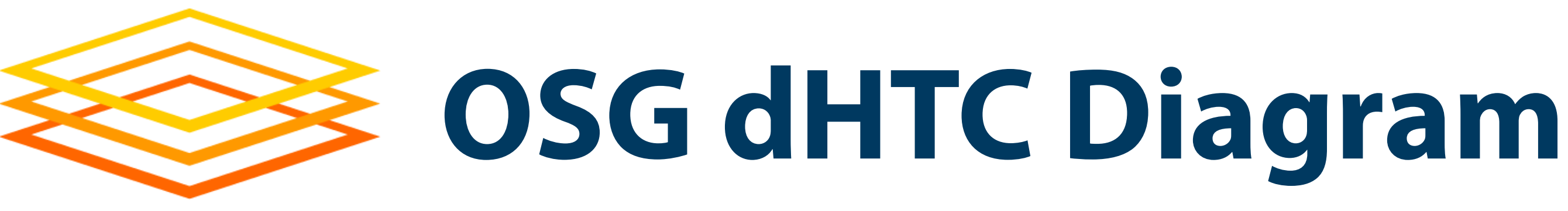

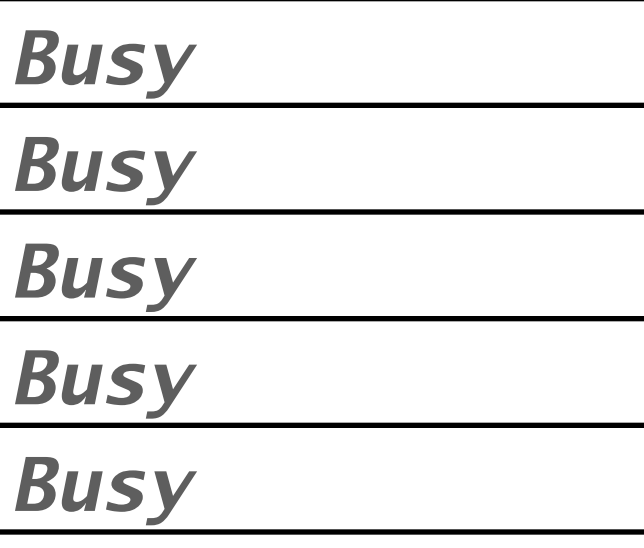

### **Chicago**

**OSG Pilot UC2**

**OSG Pilot UC1**

*Busy*

*Busy*

*Busy*

### **Nebraska**

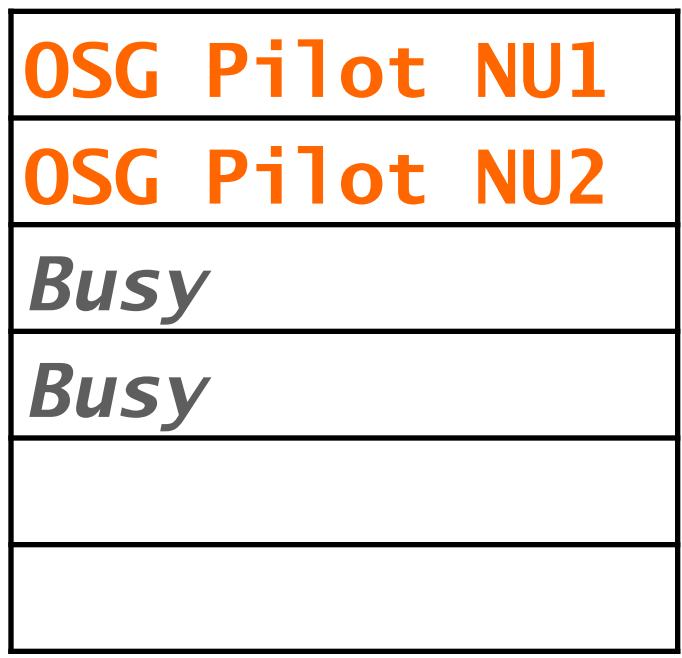

### **San Diego**

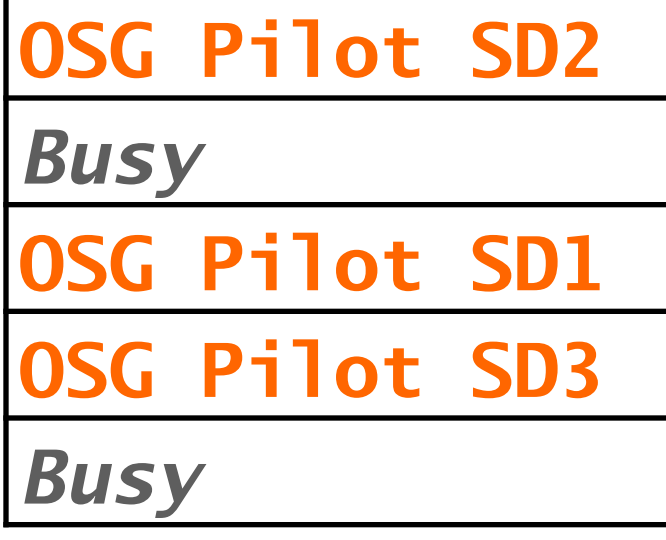

#### **Syracuse**

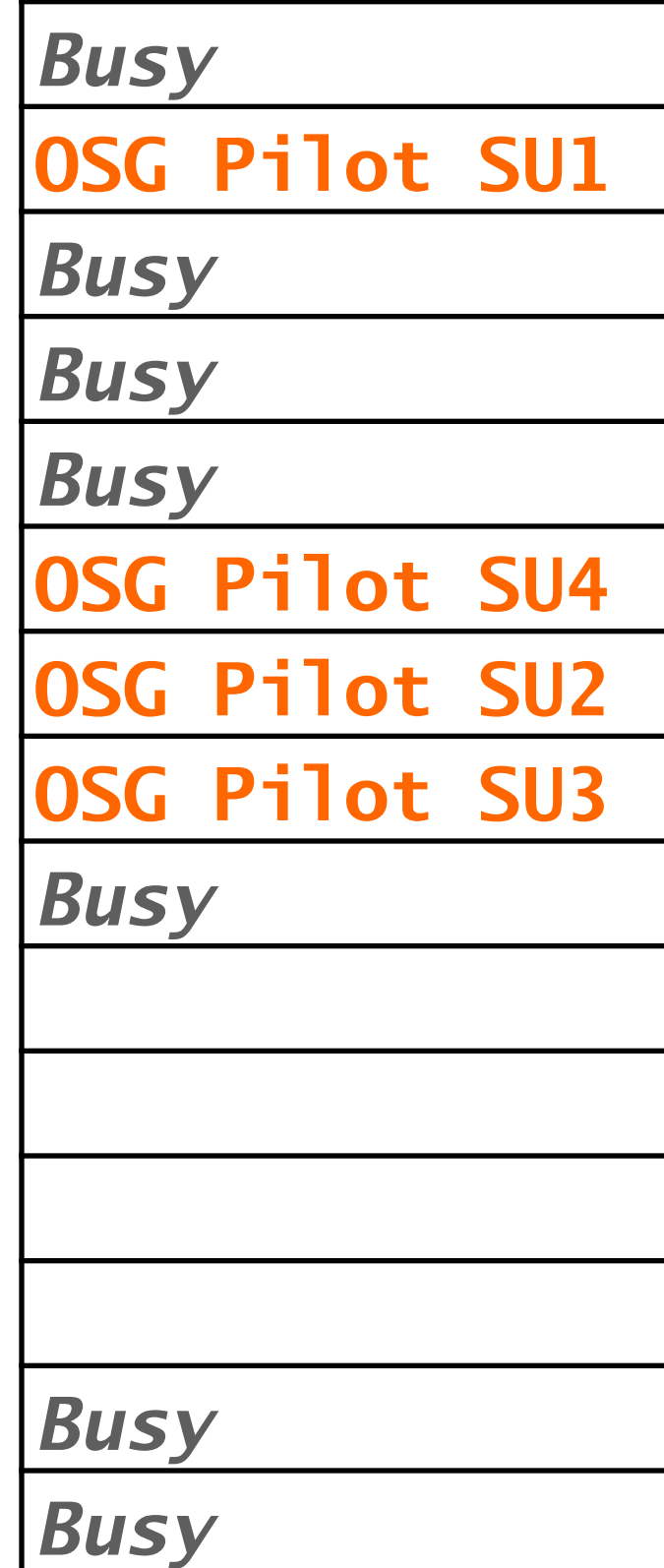

## **4. Pilots add resources to Pool** (I am not explaining how yet)

### **AP**

Job1.0 Job1.1 Job1.2 Job1.3 …

Job1.1999

### **Pool**

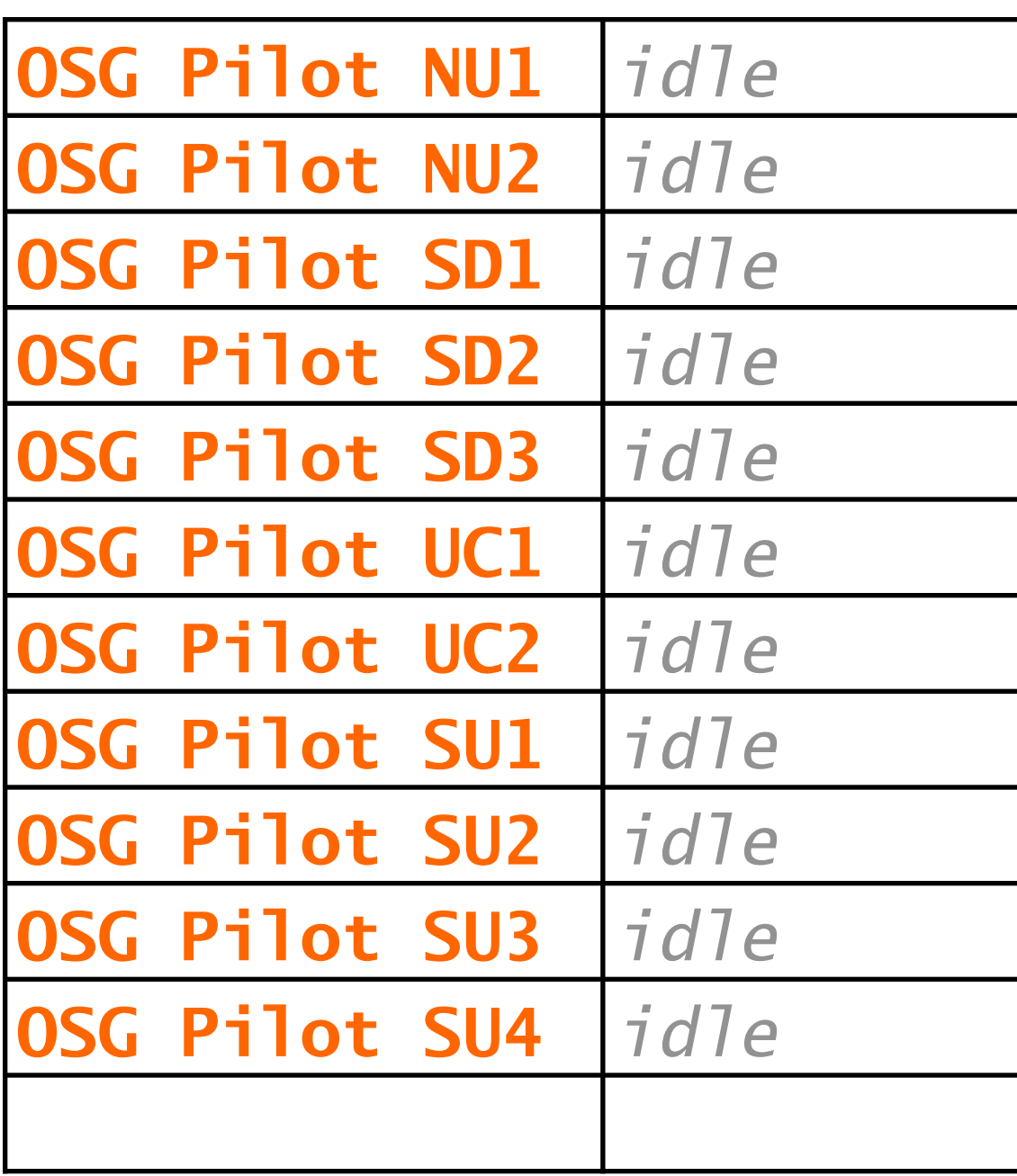

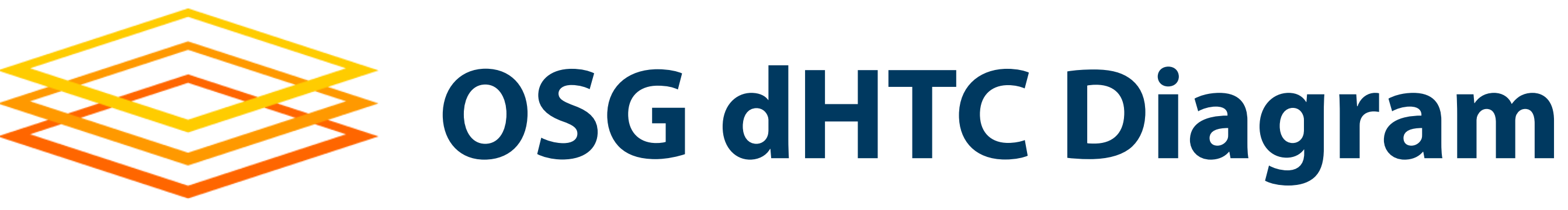

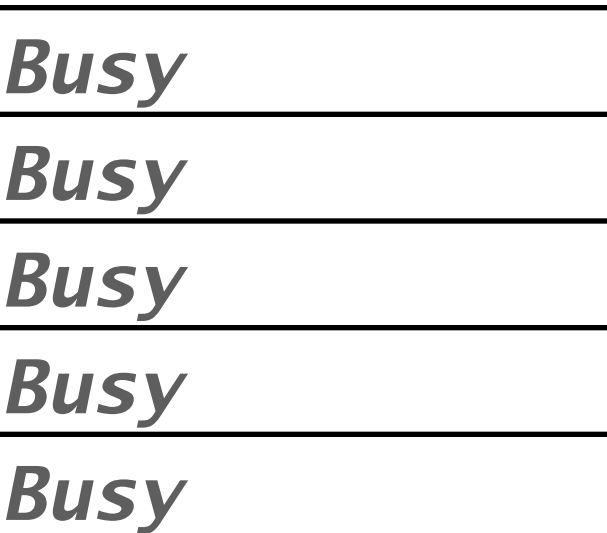

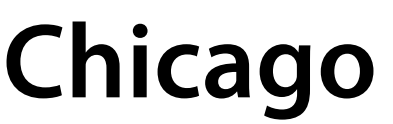

**UC2 > Job1.6**

**UC1 > Job1.2**

*Busy*

*Busy*

*Busy*

**Nebraska**

**NU1 > Job1.4**

**NU2 >** *idle*

*Busy*

*Busy*

### **San Diego**

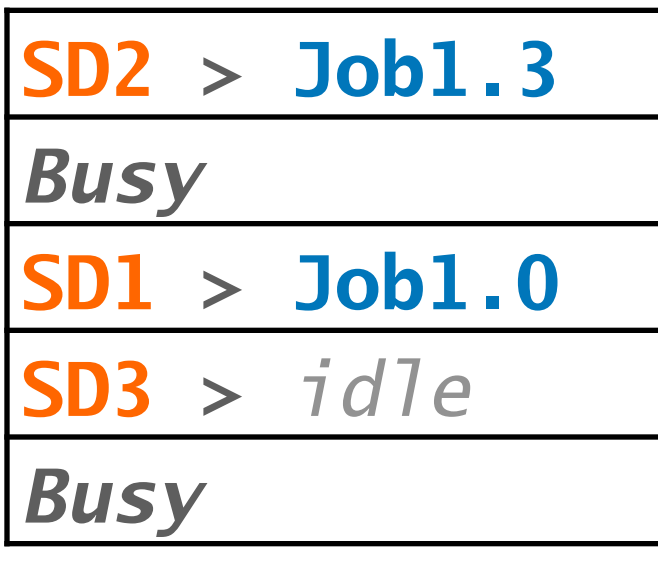

#### **Syracuse**

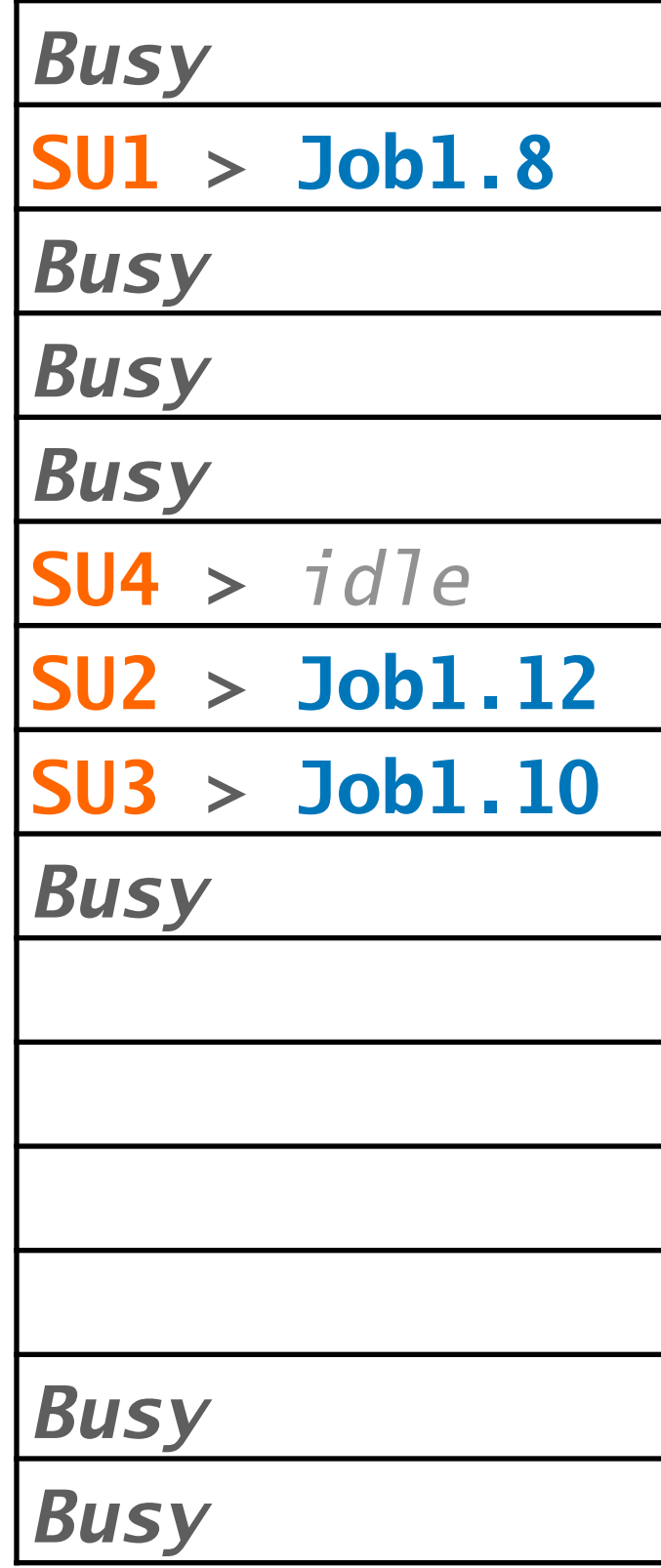

## **5. Run jobs** HTCondor with AP & Pool

### **AP**

Job1.0 Job1.1 Job1.2 Job1.3 …

Job1.1999

### **Pool**

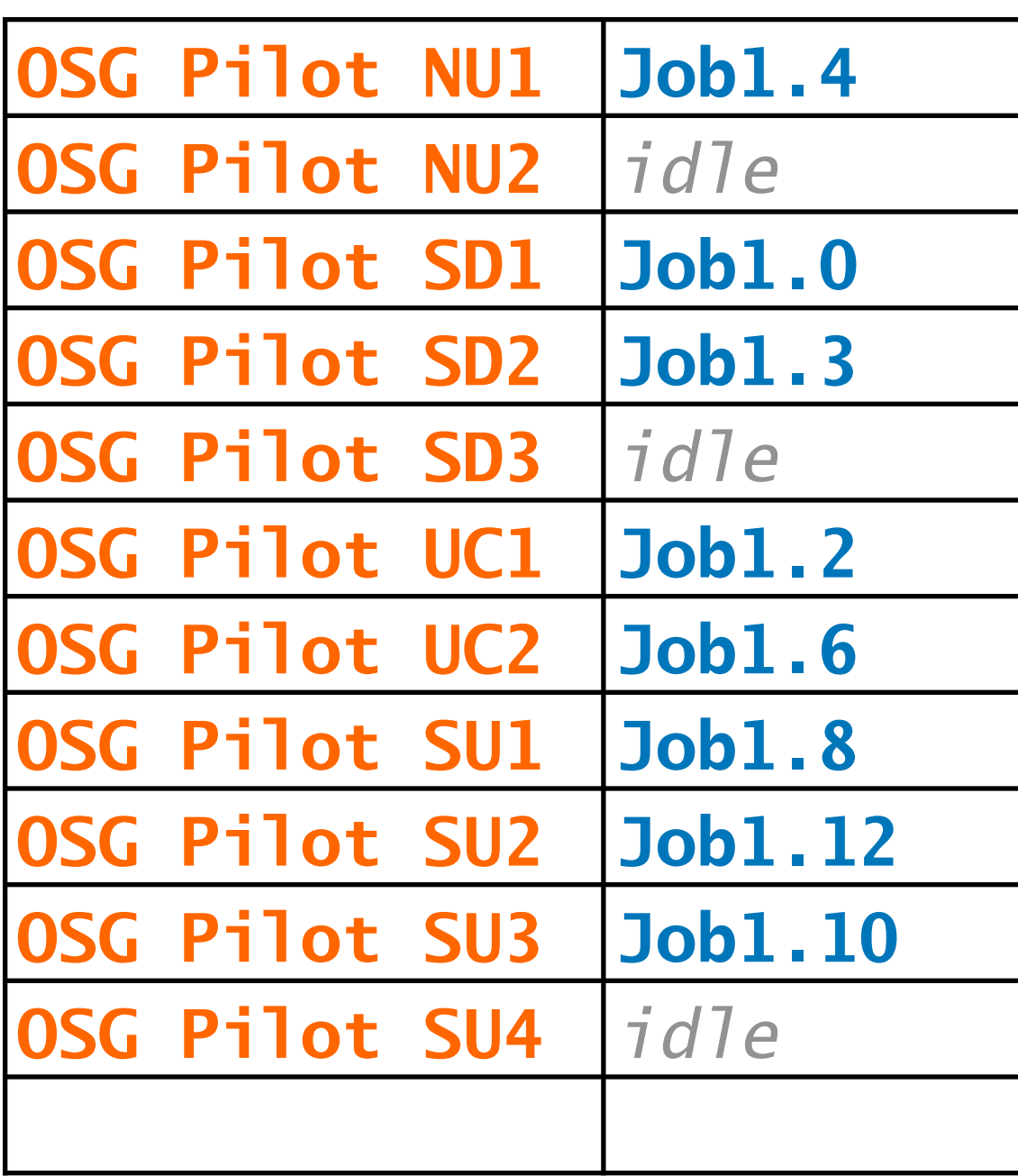

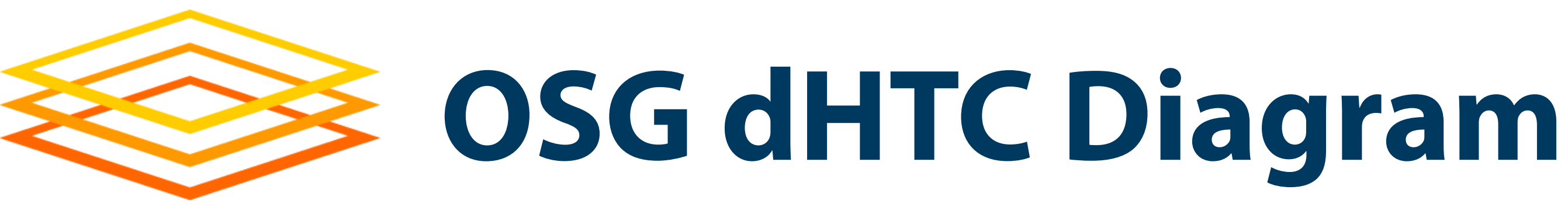

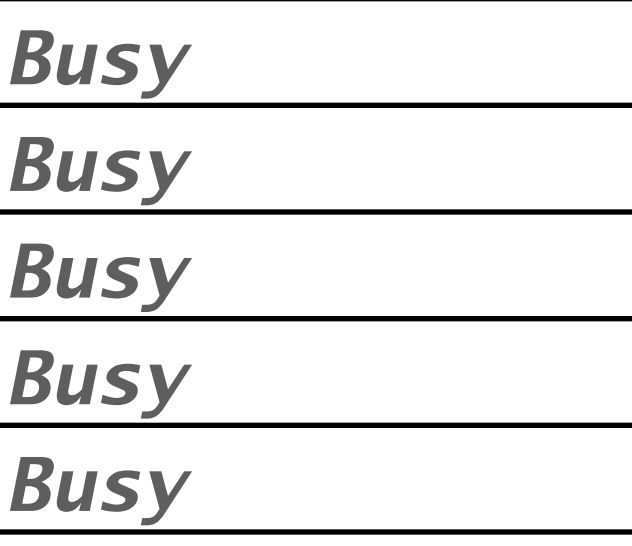

### **Chicago**

**UC2 > Job1.6**

**UC1 > Job1.2**

*Busy*

*Busy*

*Busy*

### **Nebraska**

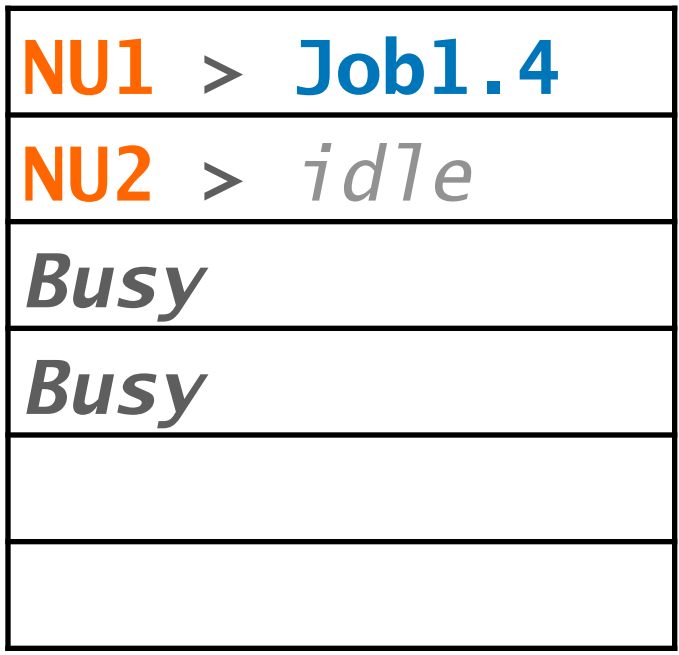

### **San Diego**

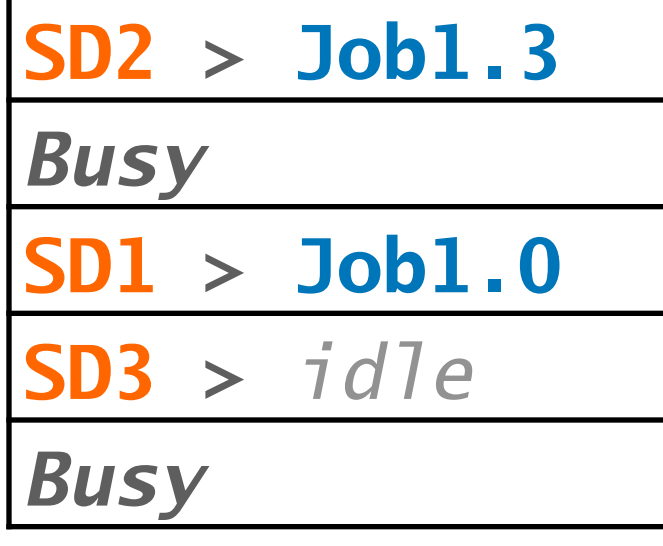

#### **Syracuse**

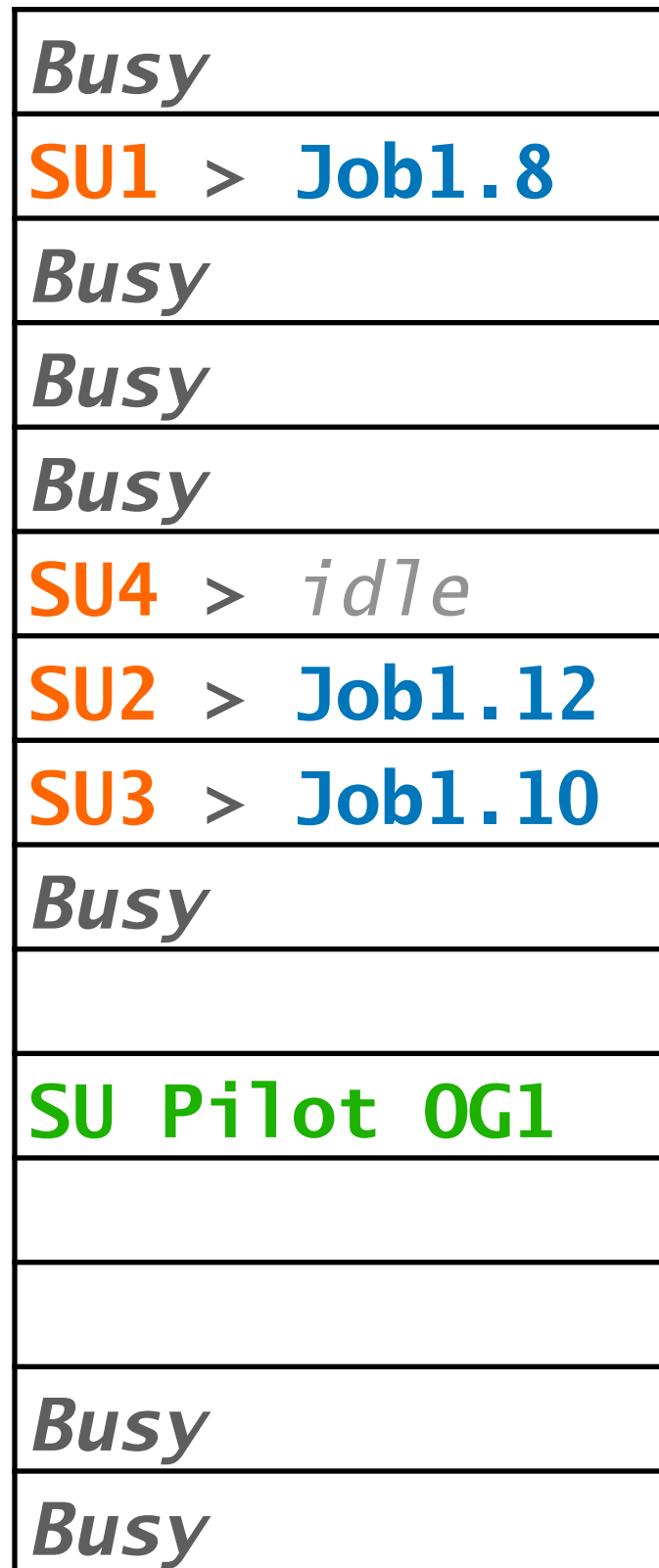

## **6. Get resources (method #2)** Site contributes directly

### **Queue**

Job1.0 Job1.1 Job1.2 Job1.3 …

Job1.1999

### **Pool**

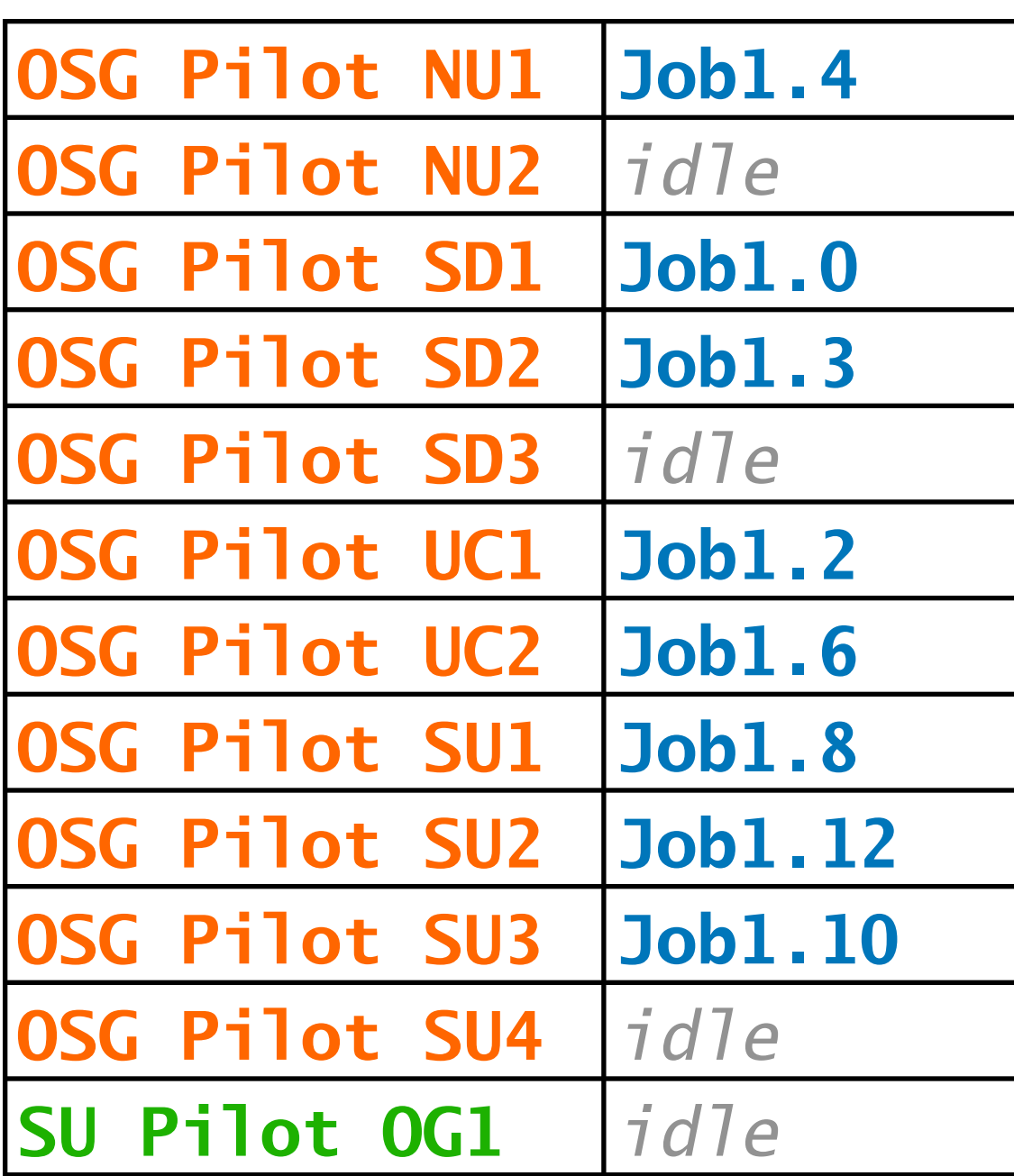

– Pilots are special jobs to request resources from other

- Notes on the *pilot* method of getting resources sites
	-
	- - resources
	- actual resource back to the Pool
	-
- 

– OSG runs a service to submit pilots to contributing sites – A site runs a pilot when they want to contribute more

– A pilot job runs part of HTCondor itself, reporting the – Pilots expire after a while or when idle, or are kicked off • OSG and HTCondor manage/automate the details!

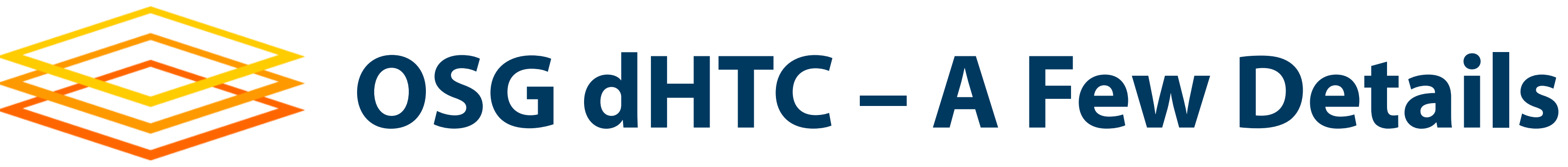

- (including collaborators)
- 
- **Open Science Pool** (OSPool): for all of Open Science • It has many Access Points (e.g., projects, campuses) • **OSG Connect** provides Access Points for US projects
- Other pools exist for specific groups – Collaborations (e.g., gravitational-wave projects) – Projects (e.g., DUNE neutrino physics project) – Campuses (e.g., HCC at University of Nebraska)

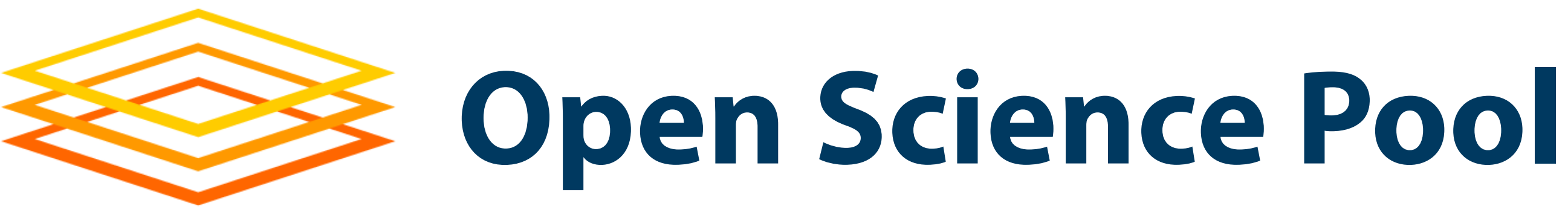

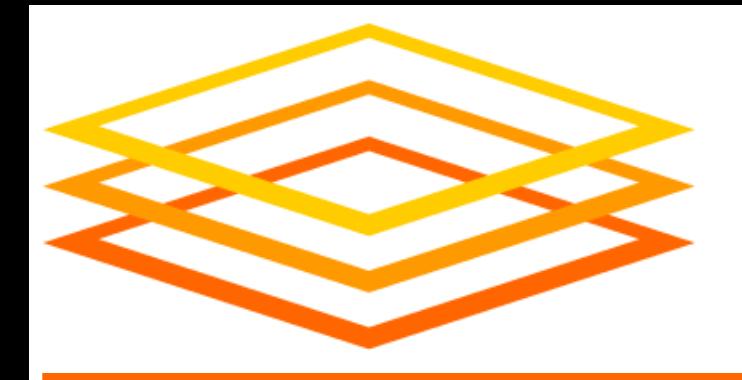

# **OSG: Usage**

# You have condor\_q, condor\_submit, DAGMan, etc.

- OSG (e.g., OSPool) has HTCondor pools:
- OSPool bonus features!
	-
	-
- 

– More resources (usually) than a typical local system – Some storage on Access Point (Data lecture, Wed.) – Some special resources, like GPUs (GPU topic, Fri.)

• How does OSPool differ from local one? *Variety*

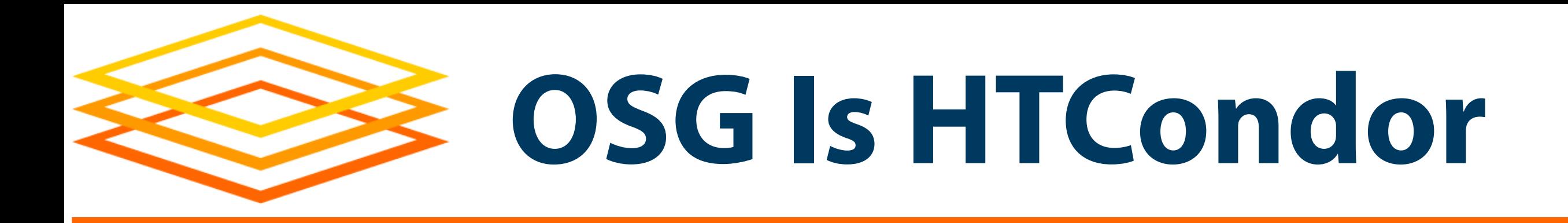

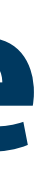

- Wider variety of CPUs (type, speed), memory, …
- Request what you need in submit files (**request\_cpus**, **request\_memory**, **request\_disk**)
- Some specific hardware may be specified; search for documentation or contact us – Often in submit-file **requirements** expression – Example: GPU needs (ask us!)

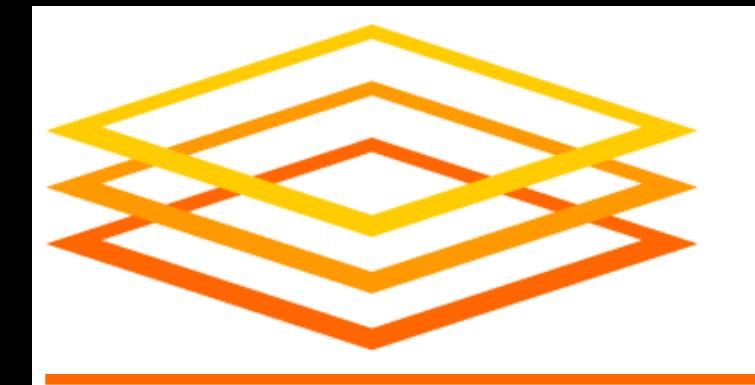

- Varied Operating Systems
	- All Linux, *mostly* recent, but lots of variation
	- Changes to CentOS  $8 \Rightarrow$  new variants (e.g., Alma)
	- Software on the Access Point **probably won't exist** on Execution Points! (e.g., specific Python version)
- Your software – Never assume your software is on Execution Points – The Software lecture (later today) is on this topic!

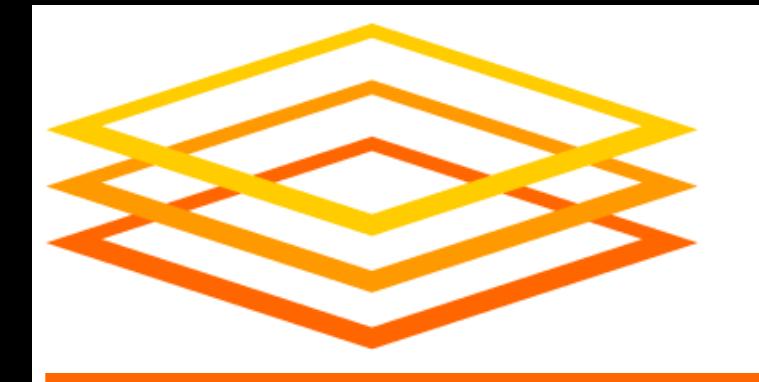

## **Varied OSs and Software**

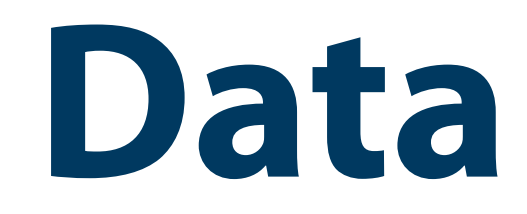

- No shared filesystem – Unlike some local clusters with shared filesystems – Thus, files must be transferred to Execution Points
- There are many ways to handle data – Data lecture is Wednesday morning

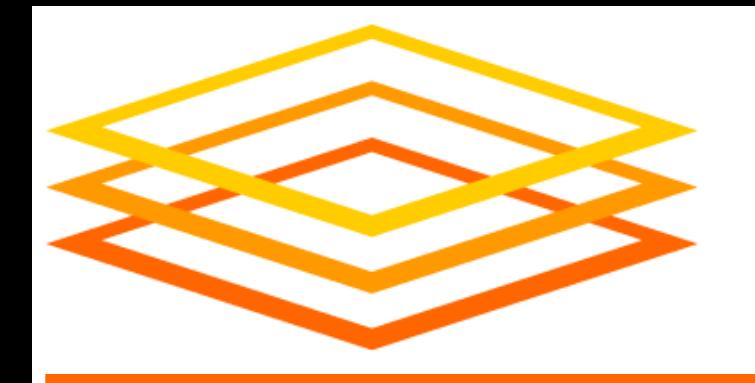

## **Varied Access to Data**

- Individual sites/clusters have their own policies – Example: Whether to kill jobs that exceed memory – Example: Maximum run-time of a job (or its pilot)
- If possible, set requirements for what you need – But this does not help with, e.g., maximum run-time
- Generally, try to make "OSG-sized" jobs (see next)

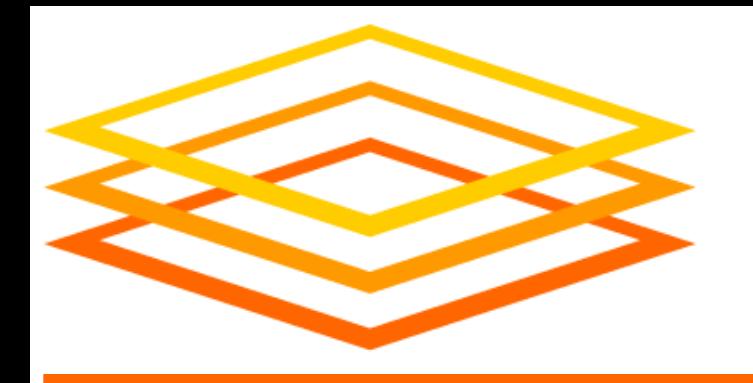

## **Varied Policies**

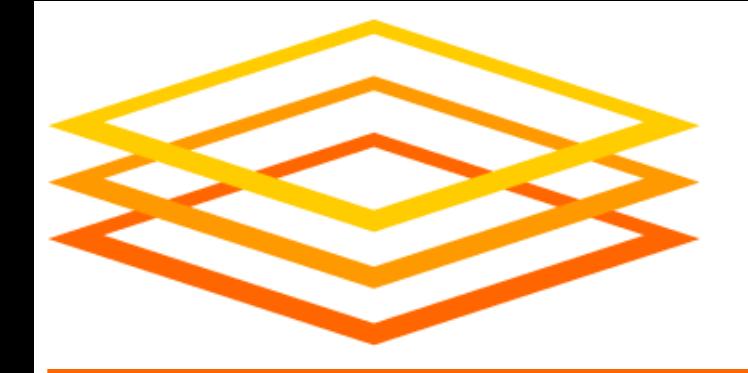

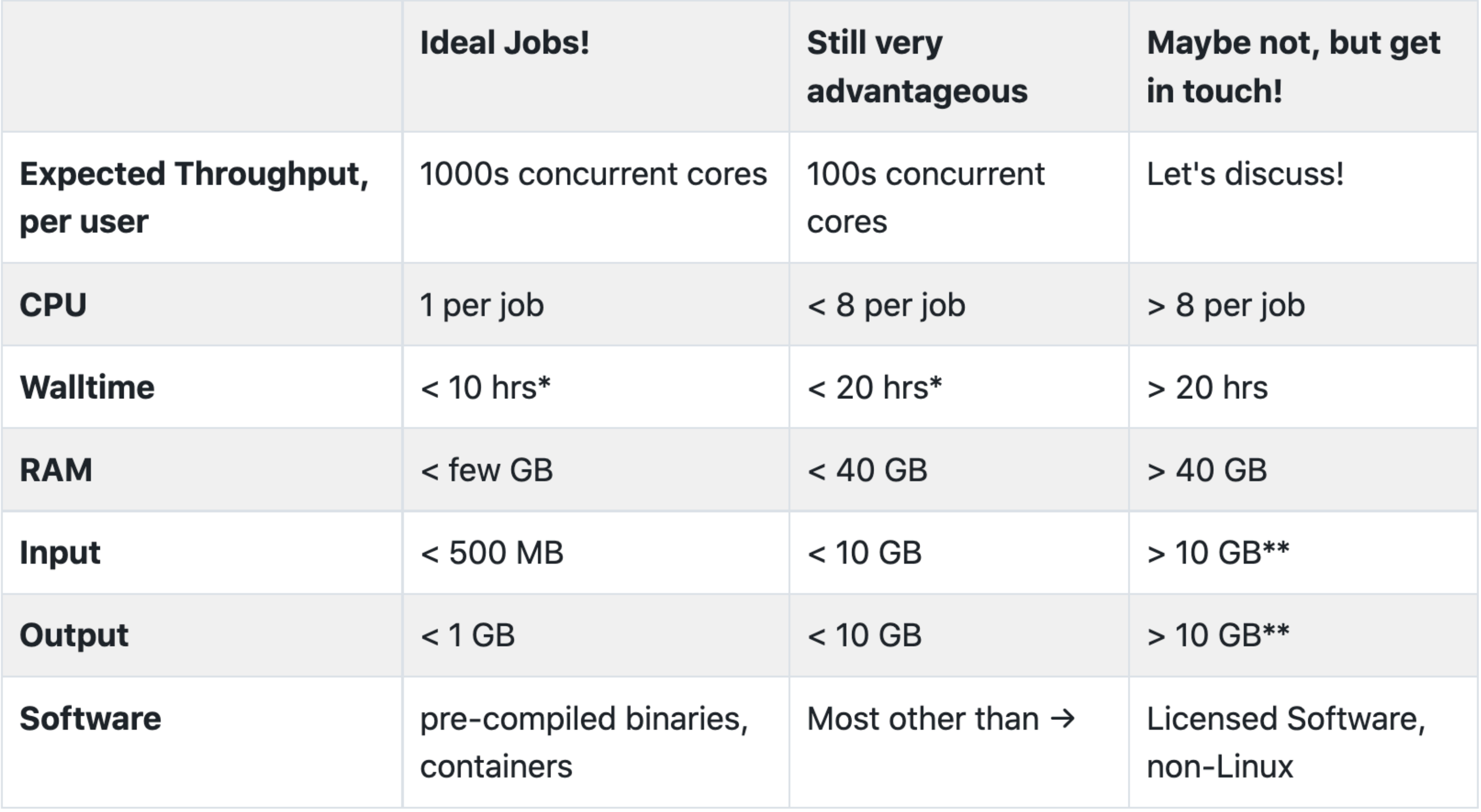

\*or checkpointable

\*\* per job; you can work with a large dataset on OSG if it can be split into pieces

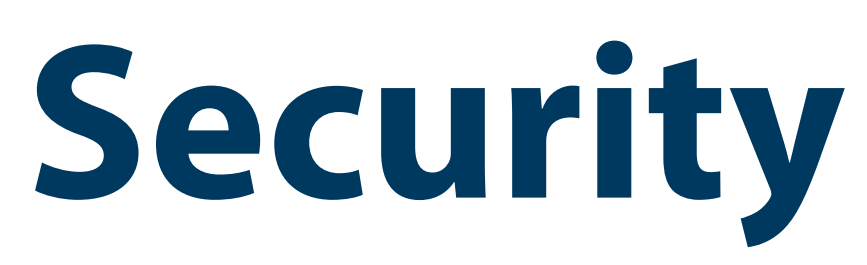

- 
- Computer security is hard read the headlines! • OSG does its best, but no system is perfect
- Some suggestions:
	- Use strong, distinct passwords for each account
	- Do not share your account
	- Avoid world-writable directories and files
	- Avoid sensitive software and data (no HIPAA!)
	- Do not try to work around security barriers; contact us to help meet your goals in a safe way

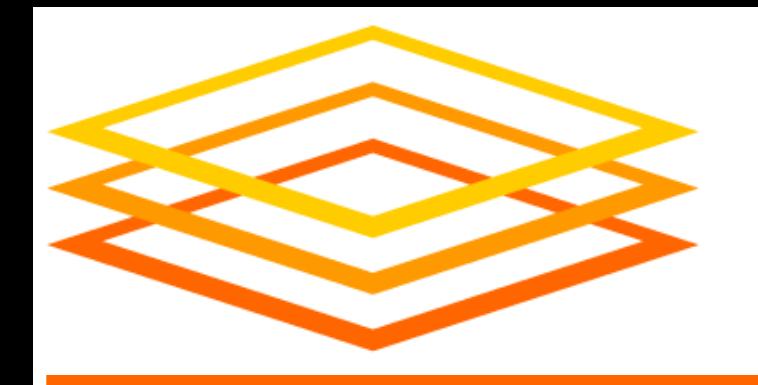

## **More OSG Tips – Security**

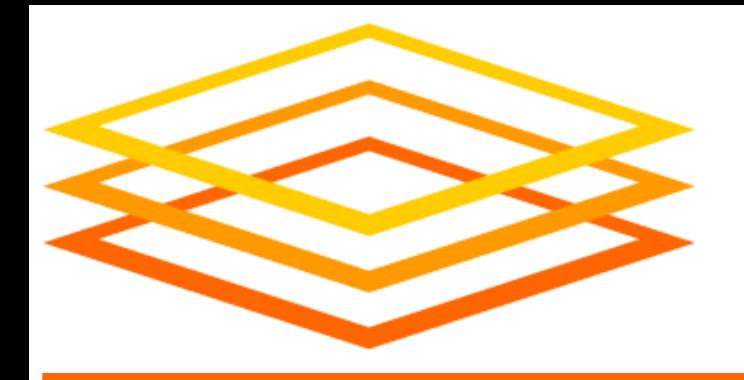

# **Acknowledgements**

**OSG User School 2022 OSG · Cartwright · July 26** 

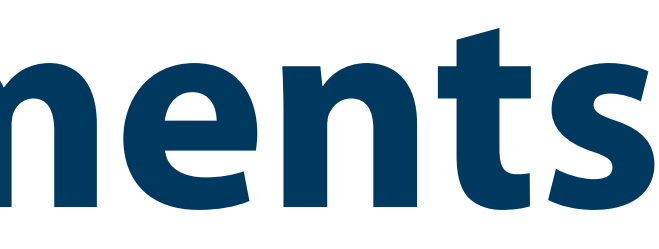

**OSG User School 2022 OSG · Cartwright · July 26**

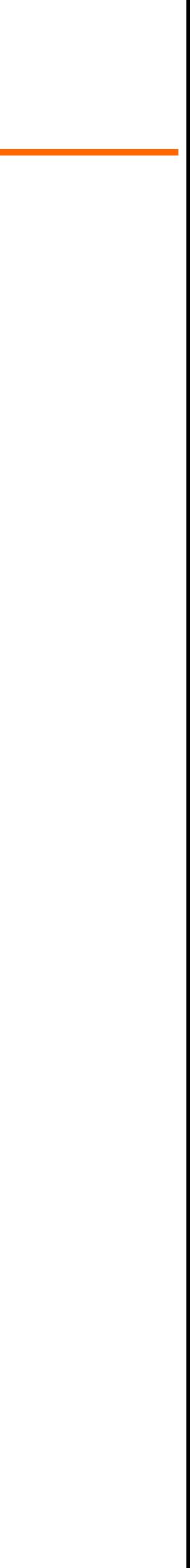

### If you publish or present results that benefitted from using OSG, please acknowledge us!

### <https://osg-htc.org/acknowledging>

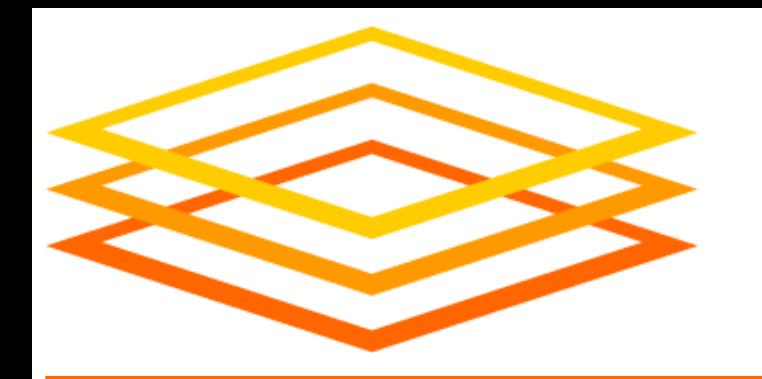

*You* **Can Acknowledge OSG!**

- OSG team, especially Brian Lin, Christina Koch, Mats Rynge, and Jason Patton
- This work was supported by NSF grants MPS-1148698, OAC-1836650, and OAC-2030508

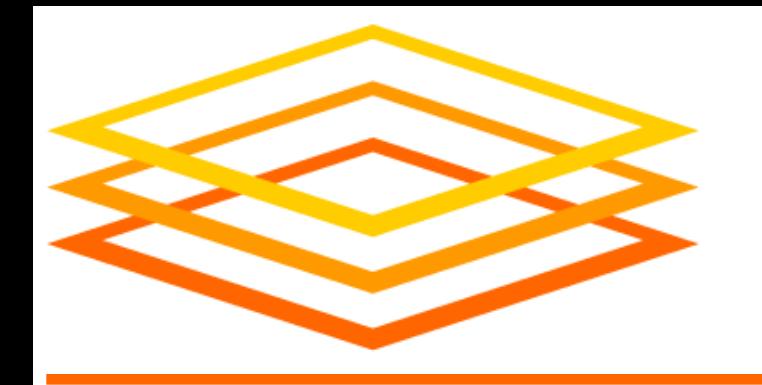

# **Acknowledgements**

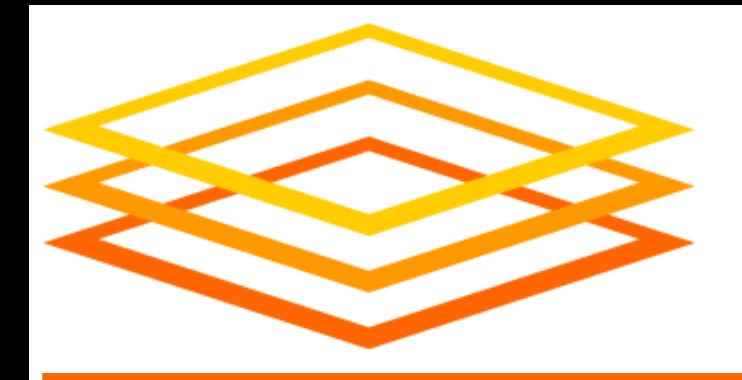

# **Demo, Part II**

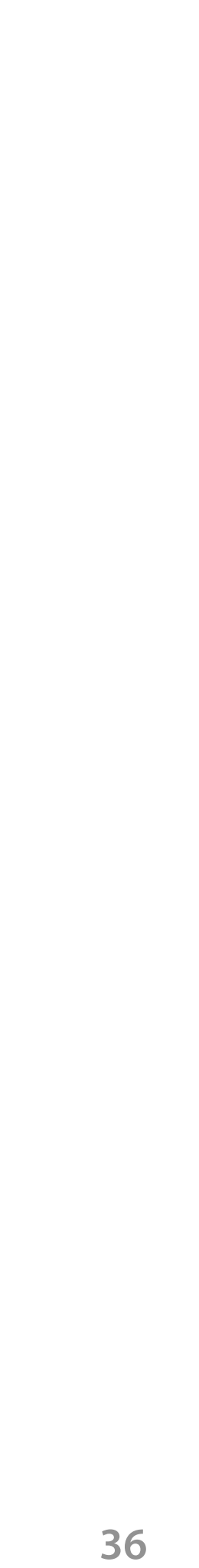